# **VYSOKÁ ŠKOLA KREATIVNÍ KOMUNIKACE**

**Katedra vizuální tvorby**

# **BAKALÁŘSKÁ PRÁCE**

# **Metody a postupy tvorby concept artu**

2024 Štěpán Horčic

VŠ<br>K X

# **VYSOKÁ ŠKOLA KREATIVNÍ KOMUNIKACE**

Katedra vizuální tvorby

Vizuální tvorba

**Animace a vizuální efekty**

# **Metody a postupy tvorby concept artu**

**Praktická část:** Krátký film

**Teoretická část:** Metody a postupy tvorby concept artu

**Autor:** Štěpán Horčic

**Vedoucí práce:** BcA. Bc. Matouš Svěrák

2024

# **Prohlášení**

Prohlašuji, že jsem bakalářskou práci zpracoval samostatně a že jsem uvedl všechny použité prameny a literaturu, ze kterých jsem čerpal. Stvrzuji, že všechny odevzdané výtisky mé bakalářské práce se shodují s elektronickou verzí v informačním systému VŠKK a souhlasím

s tím, aby práce byla zpřístupněna veřejnosti pro účely studia a výzkumu.

V Praze dne………………………………………… Podpis autora:

# **Poděkování**

Chtěl bych poděkovat svému vedoucímu práce, BcA. Bc. Matouši Svěrákovi, který mě i mé spolužáky dokázal nakazit svou vášní pro animace a umění. Také mu děkuji za nadšení a zpětnou vazbu týkající se praktické části této práce. Také bych chtěl poděkovat MgA. Martinu Hovorkovi za jeho ochotu pomáhat studentům a jeho snahu o neustálé zlepšování výuky. Děkuji také rodičům za to, že mi umožnili studium na této škole a své přítelkyni za emoční podporu.

#### **Abstrakt**

Tato práce popisuje a nahlíží na různé metody tvorby používané při výrobě concept artu, který je zásadní pro hledání vizuálního směru, vizualizaci nápadů a sjednocení vize týmu a před následnou produkcí filmů, animací, videoher a dalších projektů. Práce zkoumá základní techniky jako je skicování, siluetový design nebo thumbnailing a také techniky zabývající se tvorbou v prostoru jako je blockout nebo kitbashing. Dále poukazuje na vliv nových technologií jako je virtuální realita nebo generativní strojové učení a jak se tyto nástroje začínají začleňovat do různých kreativních procesů. Zmapováním různých metod tvorby poskytuje práce detailní přehled procesů a technik využívaných pro tvorbu přínosného a efektivního concept artu.

#### **Klíčová slova**

Concept art, skicování, design siluet, shape carving, texture pass, perspektivní perokresba, thumbnailing, photobashing, reskinning, 3D blockout, Kitbashing, virtuální realita, generativní strojové učení

#### **Abstract**

This work describes and examines various creative methods used in the production of concept art, which is essential for the exploration of visual directions, idea visualization, and alignment of a production team's vision before the production of films, animations, computer games, and other projects. The work examines fundamental techniques such as sketching, silhouette design, or thumbnailing as well as techniques involving spatial production like blockout or kitbashing. It also highlights the influence of new technologies such as virtual reality or generative machine learning algorithms and how these tools are beginning to be integrated into various creative processes. By mapping out different creation methods, the thesis provides a detailed overview of the processes and techniques used for the creation of beneficial and effective concept art.

#### **Keywords**

Concept art, sketching, silhouette design, shape carving, texture pass, perspective lineart, thumbnailing, photobashing, reskinning, 3D blockout, kitbashing, virtual reality, generative machine learning

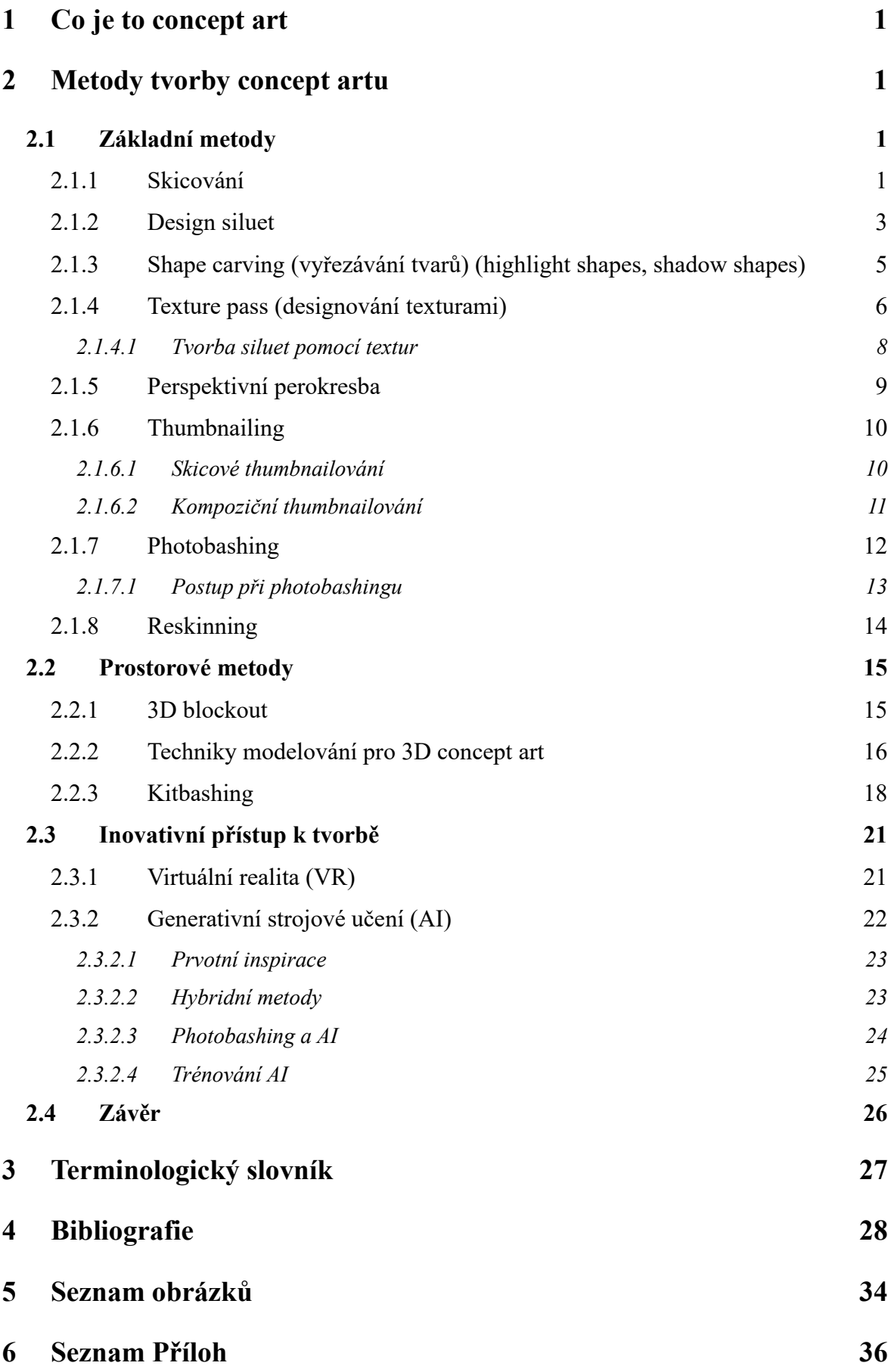

#### <span id="page-7-0"></span>**1 Co je to concept art**

"Concept art je v podstatě vizuální ztvárnění nápadu před jeho zpracováním do podoby finálního produktu. Používá se v různých odvětvích kreativního průmyslu k definování vzhledu a směru filmů, počítačových her, animací a jiných produktů. Concept art poskytuje vizuální plán, který umožňuje produkčním týmům sjednotit jejich vizi a postupovat v procesu tvorby jednotným směrem. Je to průsečík představivosti a reality a také první krok k realizaci fantastických světů a zajímavých postav.["1](#page-7-4)

Pro samotnou tvorbu concept artu je možné využít různé techniky a jejich kombinace, přičemž žádná z nich není špatná nebo dobrá. Každá technika má své jedinečné vlastnosti a může být přizpůsobena konkrétním potřebám projektu.

#### <span id="page-7-1"></span>**2 Metody tvorby concept artu**

#### <span id="page-7-2"></span>*2.1 Základní metody*

#### <span id="page-7-3"></span>*2.1.1 Skicování*

Skicování je základní forma umění, která zaujímá spoustu podob díky své všestrannosti.

Jednou takovou podobou je například obrysová skica, která definuje okraje objektu, hrany vizuálních prvků a při tom obsahuje minimální nebo žádné stínování. Charakteristickými znaky jsou jednobarevné, rychlé a křečovité linie, které se často překrývají, anebo také třeba souvislé a tekoucí linie.

Další podobou jsou například skici póz. S využitím skicování lze rozebrat komplikované tvary lidského těla i jiných objektů na základní geometrické tvary nebo rozebrat akční pózy do jednoduchých akčních linií.

<span id="page-7-4"></span><sup>1</sup> DEGUZMAN, Kyle. *What is Concept Art — Definition, Types & Iconic Examples*. Online. [2024-02-04]. Dostupné z: https://www.studiobinder.com/blog/what-is-concept-art-definition/. [cit. 2024-06-20].

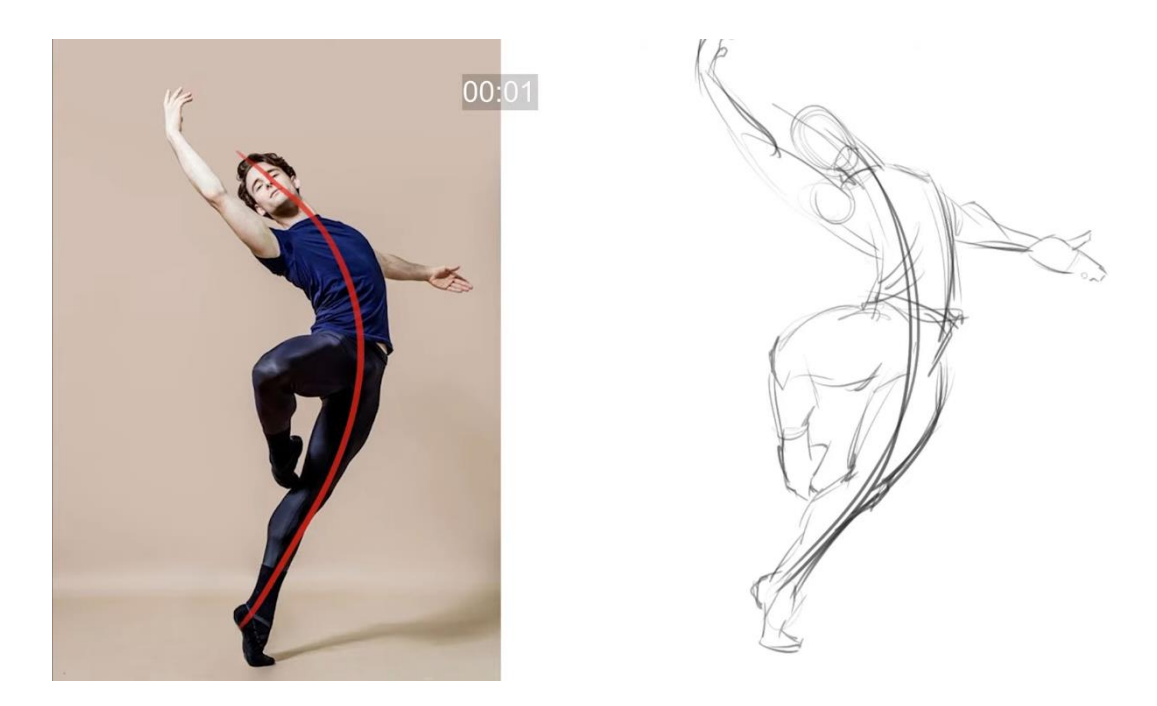

*Obr. 1 skicování pózy s využitím akční linie*

Naskicovat lze mnoho věcí, v některých formách skicování si umělci pohrávají jen s barvami. Jde například o skici, které mají za úkol stanovit základní odstíny nebo třeba o skici světelných hodnot. Existuje také skicování fotkami. Jedná se o tvorbu koláže, která má umělce dále inspirovat a nastínit budoucí strukturu skici objektu nebo prostředí.

Význam skicování i přes všechny jeho formy však zůstává stejný – zachycení postřehů a nápadů ve formě hrubé, předběžné a spontánní kresby, která vyobrazuje základní strukturu a elementy designu.

Skicování umožňuje umělcům rychle provádět vizuální průzkum, ztvárňovat a rozvíjet nápady. Jde zde hlavně o rychlost a kvantitu kreseb nad kvalitou. Umělci se tedy nemusí zpomalovat na detailech a nemusí přísně dodržovat všechna umělecká pravidla. Dokud je skica alespoň trochu čitelná, splňuje svůj účel.

Skicování funguje také jako mocný prostředek vizuální komunikace. Ztvárněním nápadů vizuální stránkou se předchází jazykovým bariérám a pro produkční tým je snazší přiblížit se k původním myšlenkám umělce, díky čemuž je možné poskytnout kvalitnější zpětnou vazbu. Je tedy snazší identifikovat potencionální problémy a příležitosti v rané fázi produkčního procesu.

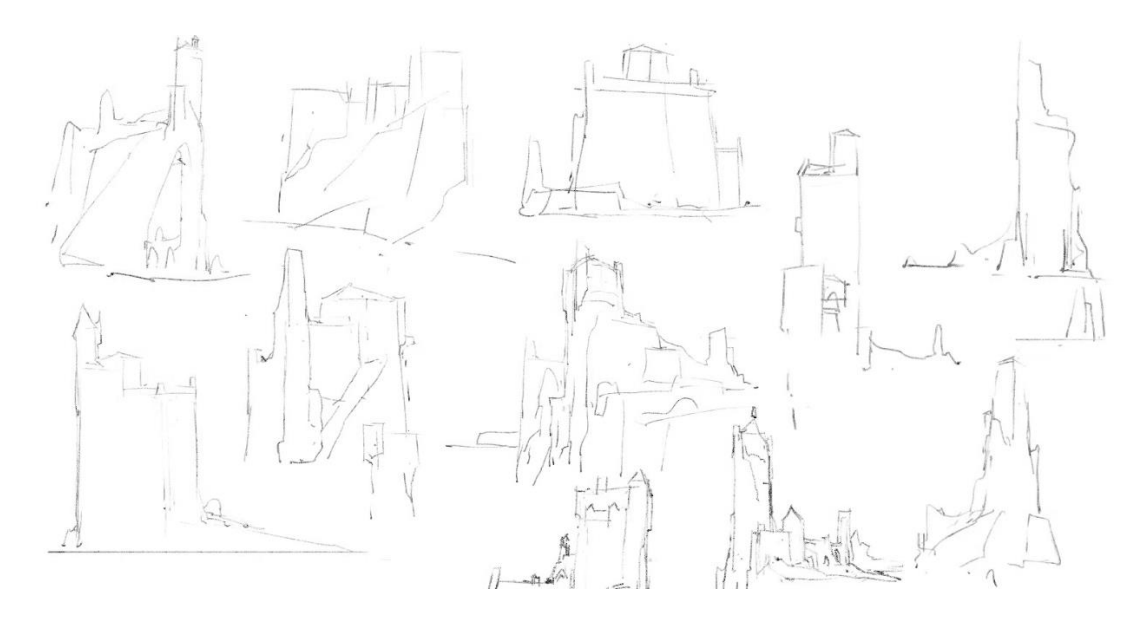

*Obr. 2 skicovací fáze*

Skicování bývá jednou z prvních použitých uměleckých metod v celkovém procesu produkce. Na skicu je možné navázat designem siluet nebo definováním přesných tvarů a detailů ve stylu perspektivní perokresby.

#### <span id="page-9-0"></span>*2.1.2 Design siluet*

Design siluet je hojně využívaná metoda v oboru. Může se považovat za jednu z prvních fází při tvorbě concept artu postav, vozidel nebo třeba zbraní.

Siluety jsou tvary nebo obrysy které jsou vybarvené velice kontrastní barvou (většinou černá) oproti barvě pozadí (většinou bílá).

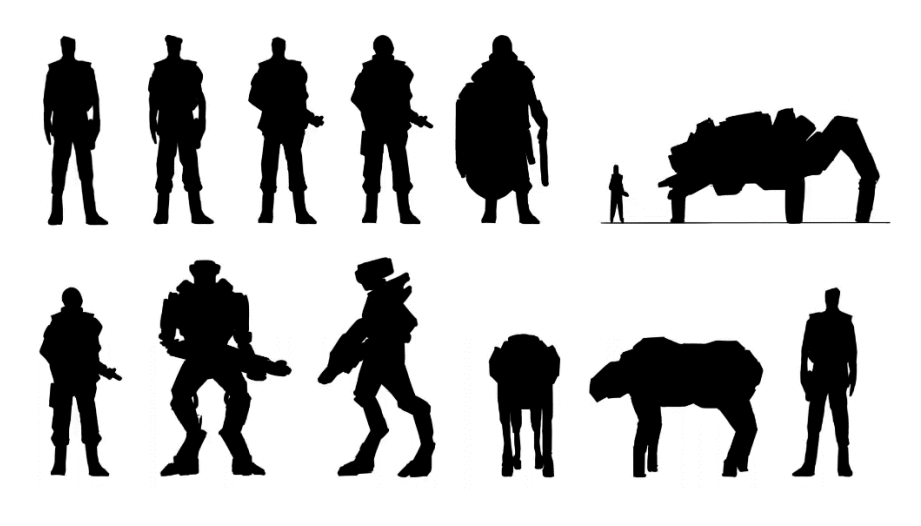

*Obr. 3 siluety*

Umělec se u této metody zaměřuje pouze na tvorbu siluet, aniž by definoval jakékoliv konkrétnější detaily. Siluety také nevyžadují příliš velkou preciznost či znalost perspektivní kresby. Obecně se jedná o nenáročnou metodu, u které by se měl umělec zaměřovat pouze na základní definující prvky. To umožňuje velice rychlé experimentování s tvary a proporcemi a vyhodnocování celkové kvality vyprodukovaných siluet je také rychlé a nenáročné.

Cílem této metody je hledání siluety, která je originální, a tudíž lehce rozlišitelná od jiných siluet. Daná silueta by také měla být vizuálně přitažlivá a srozumitelná. Dobře zvolená silueta napomáhá k výraznému designu a umožní nám například rychle rozeznat konkrétního hrdinu v bitvě s mnoha pohyblivými elementy nebo v prostředí se špatnou viditelností.

Umělec David Arroyo při jeho lekci na tvorbu siluet pro postavy ukázal, jak mohou být originální a tvarově silné siluety důležité pro ikoničnost a rozpoznatelnost herních nebo filmových postav: "Siluety jsou u postav velmi důležité, protože silueta postavy může být v některých případech velmi ikonická. Vezměme si například někoho, jako je Batman. Každý pozná Batmana podle jeho špičatých uší a podle pláště. Jen samotná silueta vám více než stačí k tomu, abyste poznali, že jde o Batmana. Ale není to jen Batman, takových případů je mnoho: Mario, Sonic, ... "<sup>[2](#page-10-0)</sup>

Dobře zvolená silueta se také stává silným stěžejním bodem kompozice. To znamená, že postava nebo předmět s danou siluetou dobře přitahují zrak diváka, který se díky tomu v celkové kompozici neztrácí, ale naopak lépe orientuje.

Tvar samotné siluety může být ovlivněn různými měnícími se detaily a dané vozidlo, předmět nebo postava by měla být stále rozpoznatelná. Například když různé situace vyžadují rozdílné vybavení. Daná postava může nést batoh, mít okolo pasu pistole nebo třeba i být v převleku. Avšak díky kvalitní a originální siluetě bude stále rozpoznatelná. I tak by však dodatečné prvky neměly příliš zakrývat definující elementy siluety.

<span id="page-10-0"></span><sup>2</sup> ARROYO, David [@artofdavidarroyo]. *How to Design Characters through Silhouettes*. Online, video. 2019-02-26. Dostupné z: YouTube, [https://youtu.be/X\\_3262suU2g?si=XLNiafHVQXDxIEPS.](https://youtu.be/X_3262suU2g?si=XLNiafHVQXDxIEPS) (00:1:30). [cit. 2024-06-20]. (vlastní překlad).

Výrazný design siluety je proto skvělým základem, který pozitivně přispívá k celkové kvalitě vizuální stránky díla a zjednodušuje následný vývoj concept artu.

#### <span id="page-11-0"></span>*2.1.3 Shape carving (vyřezávání tvarů) (highlight shapes, shadow shapes)*

Tato metoda je úzce spjata se siluetovým designem. Jedná se o rychlé experimentování v podobě vyřezávání nebo dodávání prvotních detailů do již existující siluety za účelem postupného definování a iterování na designu.

Je tedy užitečné, aby umělec již měl definovanou kvalitní siluetu, která mu poslouží jako základ pro tuto metodu. Následně z této siluety může začít vykrajovat nebo také do ní přidávat tvary.

Vykrajování tvarů se provádí odstraňováním vnitřních i okrajových částí siluety.

Pokud se tvary přidávají, je možné je umístit dovnitř, ale i vně, včetně okrajových částí siluety. Přidávané tvary jsou tvořeny jedním a tím samým odstínem, který je kontrastní vůči siluetě, jak nám také již napovídá jeden z názvů metody: "highlight shapes" neboli "zvýrazněné tvary." Jedná se tedy například o světle šedou barvu.

Těmito tvary se nemyslí pouze ty základní (čtverec, trojúhelník, kruh), je vhodné využívat komplexnější tvary a plochy, které obohacují celkový design. Zatím by se však nemělo zabíhat příliš do detailů. Díky tomu, že jakékoliv osvětlení či barevná kompozice zatím nejsou důležité a pracuje se pouze s většími stejnobarevnými plochami, tato metoda umožňuje umělcům být kreativní, experimentovat, rychle iterovat a vyzkoušet mnoho různých designů.

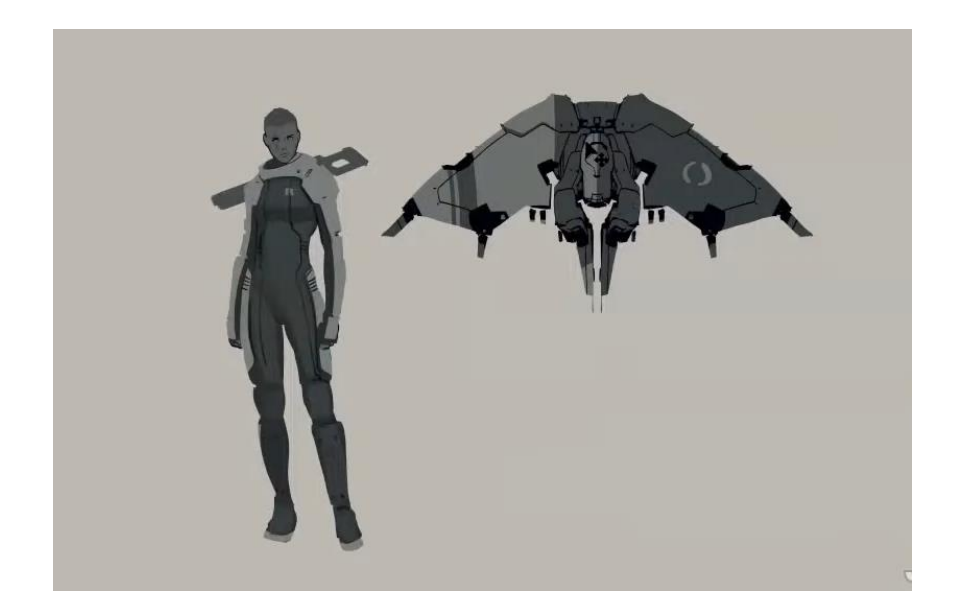

*Obr. 4 výsledek shape carvingu*

Jak již může být zjevné, v této metodě je možné modifikovat existující siluetu, avšak stále by se měly dodržovat základní pravidla siluetového designu. Modifikace by měly vytvářet nové charakteristické prvky designu, avšak nikoliv na úkor těch již existujících.

Cílem této metody je tedy rychlé experimentování s primárními tvary a charakteristickými elementy, především ve formě jednobarevných ploch, které obohatí a více definují existující siluety a celkový design a posunou ho dále v celkovém procesu tvorby concept artu.

Následně je však možné začít definovat sekundární i terciální tvary ještě v rámci této metody a to tak, že si umělec zvolí druhý odstín, který by měl být tmavší než ten předešlý, avšak stále světlejší než odstín siluety. Poté může začít tvořit menší a detailnější stejnobarevné plochy na existující concept art.

# <span id="page-12-0"></span>*2.1.4 Texture pass (designování texturami)*

Pokud má umělec již připravenou skicu nebo siluetu s detaily a chce začít další fázi procesu, ať už jde o tvorbu perokresby, detailování nebo barvení, je možné, aby využil tuto metodu. Je to metoda, která využívá libovolných textur a obrazů za účelem inspirace a rychlého předložení vizuálních možností.

Za texturu můžeme považovat jakoukoliv fotografii nebo obraz. Většinou jsou však využívány obrazy, které již mají velkou hustotu detailů, jelikož tyto obrazy obsahují více informací. Větší hustota informací vytváří vizuální komplexitu, která umělci pomáhá

zbavit se stresu z absence detailů a menších forem a nastartuje jeho kreativní myšlení. Texture pass v podstatě pomáhá rozbít monotónnost prázdného prostoru, poskytuje počáteční strukturu, přidává hloubku a obohacuje celkový obraz o elementy designu, kterými se umělec může dále inspirovat.

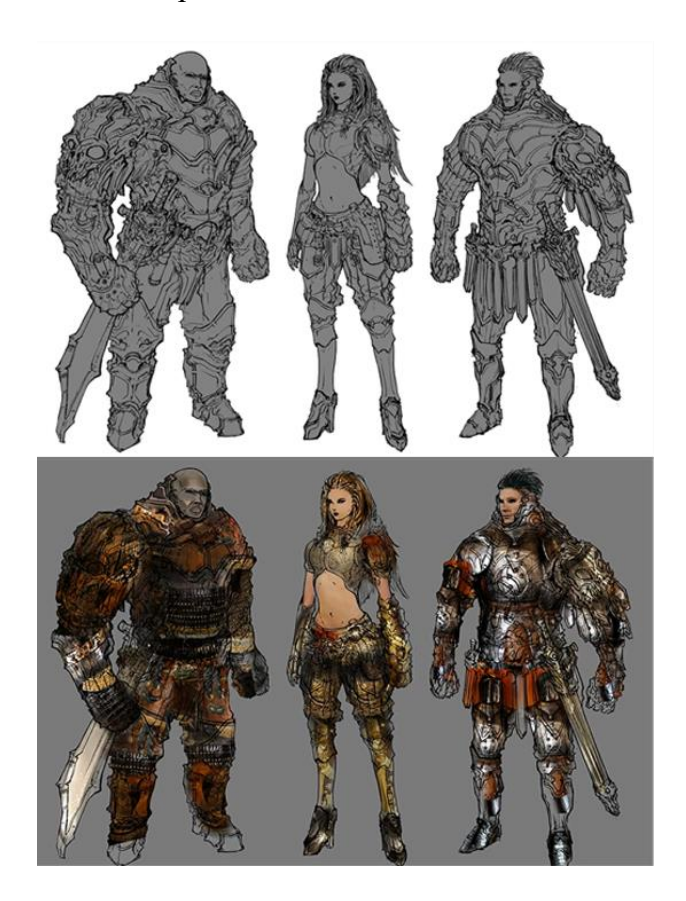

*Obr. 5 nákres bez textury a s texturou*

Vizuální komplexita textury se také může vytvořit manipulací a kombinací libovolného obrazu či vícero obrazů. Je možné sjednotit barvy textur pomocí jednoduchých funkcí na editování barev. Textury se také mohou převést do černobílé palety, což umělci umožní soustředit se především na tvary a formy a nastavit barevnost až dále v celkovém procesu tvorby.

Samotné textury mohou pomoct definovat nebo zvýraznit již existující vizuální směr (dekorativní, industriální, geometrický, …). Je tedy vhodné, aby umělec nějakou dobu experimentoval, vyzkoušel různé textury a pohrával si s jejich umístěním, velikosti nebo rotací. Tato metoda nemá přinést konkrétní odpovědi na otázky designu, její význam spočívá spíše ve vlastnosti inspirovat v další tvorbě ať už třeba sekundárních ploch nebo detailů.

Jakmile má umělec skicu, siluetu nebo jiný concept art s texture passem, může navázat tvorbou perokresby, definováním barev, nasvícením a následně i přípravou prezentace.

#### <span id="page-14-0"></span>*2.1.4.1 Tvorba siluet pomocí textur*

Texture pass metoda lze využít i na tvorbu samotných siluet s detaily. Lze toho docílit vyřezáváním libovolných tvarů z obrázků a následnou manipulací pozice, rotace a velikosti obrázků v různých osách. Zrcadlení a symetrie je zde velice užitečná, protože zrychluje proces tvorby a do designu vnáší rovnováhu a pocit předvídatelnosti.

Následně se tyto siluety mohou vložit do perspektivy a umělec navazuje skicováním či tvorbou siluet na základě inspirace z vizuální komplexity, které daná textura obsahuje.

V jedné ze svých lekcí shrnuje Feng Zhu, zakladatel concept design školy, metodu tvorby siluet pomocí textur následně: Výhodou této techniky, při níž se používá fotografie s vizuálním šumem oproti práci s čistě černou barvou je, že šum vytváří tvary a formy v siluetě, tudíž poskytuje další elementy designu. Oko interpretuje tyto elementy různými způsoby, což napomáhá procesu navrhování. Tato metoda podněcuje kreativitu tím, že designér má k dispozici více způsobů, jak o návrhu přemýšlet a jak si jej představit. Také mu pomáhá se vyhnout plochosti a nahodilosti.[3](#page-14-1)

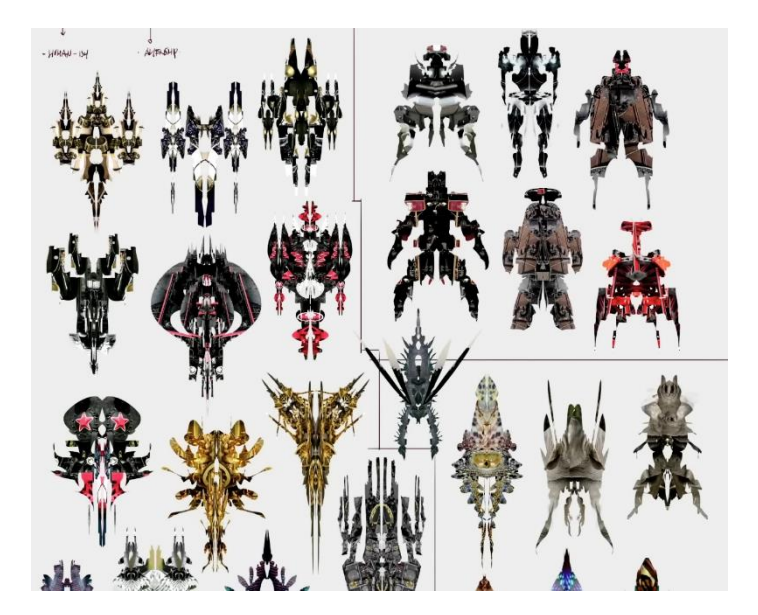

*Obr. 6 tvorba siluet pomocí textur*

<span id="page-14-1"></span><sup>3</sup> ZHU, Feng [@FZDSCHOOL]. *Design Cinema - EP 83 - Designing with Silhouettes*. Online, video. 2015 06-27. Dostupné z: YouTube, [https://youtu.be/jxoNLP\\_6ok4?si=XfRq6R5f8BnWoNlX.](https://youtu.be/jxoNLP_6ok4?si=XfRq6R5f8BnWoNlX) (00:16:10). [cit. 2024-06-20]. (vlastní překlad).

### <span id="page-15-0"></span>*2.1.5 Perspektivní perokresba*

Perokresba nebo perspektivní perokresba neslouží zrovna k rychlému experimentování nebo hledání zajímavých vizuálních elementů. Je to technika, která se využívá hlavně pro zpřehlednění a vyčištění skic, kreseb a dalších koncepčních materiálů.

Perokresba se vyznačuje použitím uspořádaných a jednobarevných linií. Důraz je kladen především na zřetelnost linií a kresbu celkově. Pro vyjádření forem a detailů jsou využívány tyto linie, nikoliv stínování nebo barva. Pro zvýraznění některých vizuálních elementů lze využít variabilní tloušťku linií.

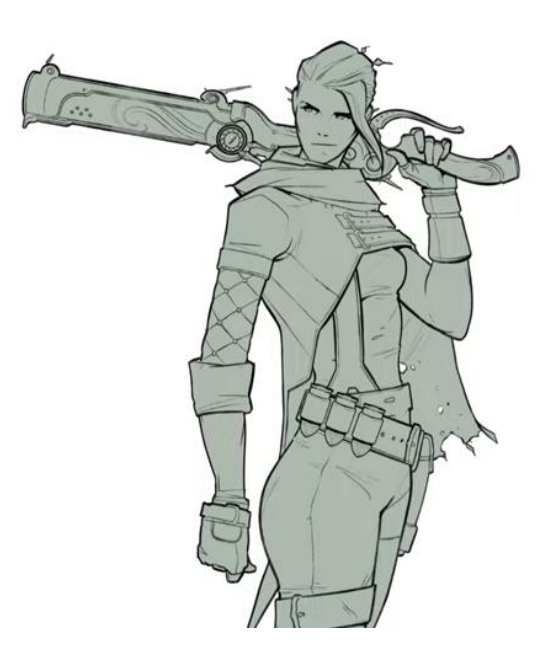

*Obr. 7 perokresba*

Jakmile tedy umělci vytvoří skici nebo jiné hrubé nákresy, mohou na základě nich začít tvořit perokresbu. K té by se mělo přistupovat jako k samostatné metodě tvorby, která má inovovat a stavět na hrubých nákresech, nikoliv být pouze lepší verzí daných skic. Skici jsou reference, nikoliv striktní vodítko.

Následně tato perokresba poskytuje umělci čisté a čitelné vyobrazení daného návrhu, sloužící jako pevný základ pro časově náročnější fáze jako detailování, stínování, barvení nebo texturování. Nejenom to, ale také dokáže klientovi nebo ostatním členům produkčního týmu lépe nastínit finální podobu designu, nebo aspoň směr, kterým se design vydává. Zjednodušuje tak komunikaci a je lehčí identifikovat potencionální problémy, které by mohly nastat dále ve vývoji konceptu.

Co se týče perspektivy, ta dokáže ploché perokresbě dodat hloubku, realističnost, a ještě lepší čitelnost. Přesnější znázornění hloubky, tvarů, proporcí a měřítka je obzvláště důležité pro snadnou interpretaci designu 3D grafiky, kteří navazují na toto dílo. Dvoudimenzionální kresby bez přesnější perspektivy mohou obsahovat prvky, které vypadají nepřirozeně, neboť jsou prostorově zkreslené a občas i neproveditelné v třetí dimenzi. V tomto případě musí 3D grafici vynaložit více času na domyšlení a realizování daných prvků.

Perokresba se může zdát být jako nadbytečný krok v celkovém procesu tvorby. Avšak díky tomu, že se design stává přehlednějším a čitelnějším má i své výhody, jak pro klienta, tak pro kreativní tým. Zamezuje se chybám v komunikaci a snižuje se tak výskyt revizí designu. Z dlouhodobého hlediska dokáže perspektivní perokresba ušetřit čas.

#### <span id="page-16-0"></span>*2.1.6 Thumbnailing*

Slovo thumbnail se překládá jako "miniatura" nebo "náhled." Z tohoto názvu je již možné vyvodit v čem tato metoda spočívá. Jde tedy o tvorbu malých kreseb, u kterých by se mělo selhávat.

Většinou thumbnailové kresby poznáme podle jejich ohraničení v podobě jednoduchého obdélníku a jednoduchého provedení jednou barvou nebo odstínem. Někteří umělci nevyužívají ohraničení, ale není to doporučováno, protože v tom spočívá hlavní pozitivní vlastnost této metody.

Tato malá velikost fyzicky neumožní umělcům strávit mnoho času na kresbě a detailech celkově. Někteří umělci si dokonce nastavují limity na čas, který mohou věnovat jednotlivým thumbnailům. To má za výsledek velkou kvantitu vytvořených kreseb. Tato metoda nachází využití hlavně ve dvou fázích concept art procesu – skicové a kompoziční thumbnailování. Ovšem lze ji využít kdykoliv by mohly mít její vlastností pozitivní vliv na produkci.

#### <span id="page-16-1"></span>*2.1.6.1 Skicové thumbnailování*

Jednoduše, jde o skicování, na které jsou uvedeny limity thumbnailingu.

Skici jsou hrubé, jelikož se zaměřují na základní prvky designu a zadání. Umělecká pravidla zde také nehrají roli, jelikož thumbnailové skici uvidí pouze umělec samotný a jeho nadřízený (například art director).

Díky kvantitě vyprodukovaných thumbnailů lze jasně vidět vývoj nápadů a směr, kterým se design ubírá. Zmíněný art director následně může umělci poskytnout zpětnou vazbu, jestli má dále pokračovat v daném směru nebo zkusit něco úplně jiného.

Umělec má nyní také na výběr z mnoha vizuálních elementů, ty nejlepší si může zaznačit a vytvořit z nich detailnější skicu i s detaily.

## <span id="page-17-0"></span>*2.1.6.2 Kompoziční thumbnailování*

Tato metoda se využívá až později v kreativním procesu, většinou až po tom, co byl vytvořen a odsouhlasen funkční design. Třeba design postavy, vozidla nebo zvířete, který je nyní potřeba zasadit do kompozice s prostředím, aby byl prezentovatelný a vyniknul.

U tohoto využití thumbnailování jsou umělecká pravidla důležitá, obzvláště ty kompoziční, jelikož jde o rozložení grafických elementů po obraze způsobem, který zaujme diváka a udrží jeho zrak na specifických místech obrazu. Umělec tedy využívá základního stínování pro stanovení osvětlení scény a zjednodušuje finální design na fundamentálnější tvary a siluety za účelem rychlého odzkoušení mnoha různých kompozic.

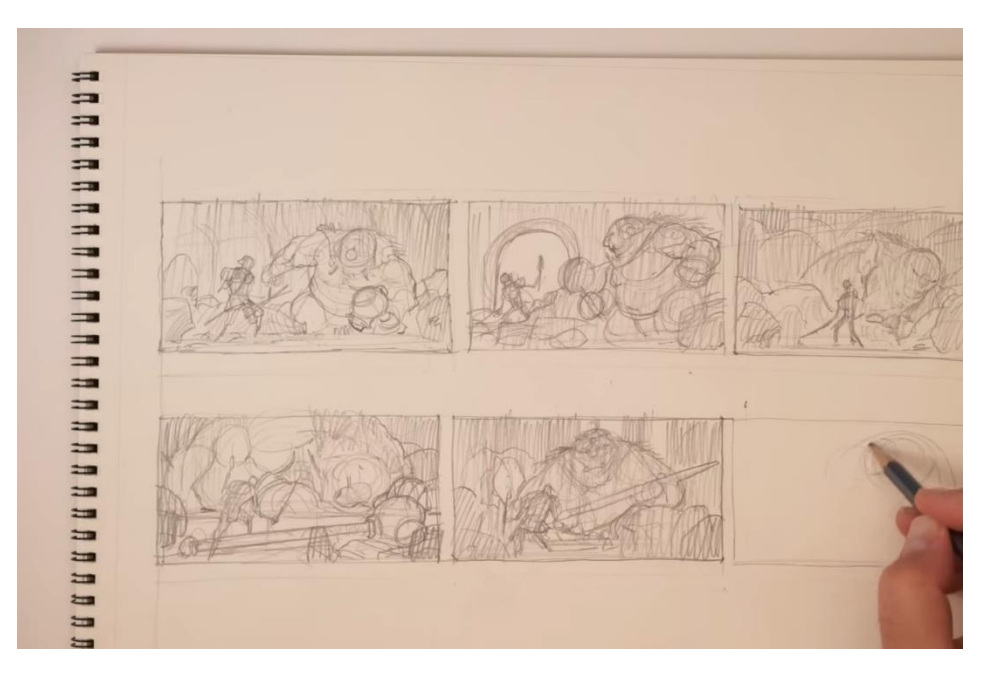

*Obr. 8 kompoziční thumbnailování*

Kompoziční thumbnail, který zaznamenává konkrétní okamžik v čase se nazývá keyframe illustrace. Jedná se vlastně o jedno okno storyboardu, což je hojně využívaný nástroj při tvorbě animací i filmů.

Jeden zajímavý způsob, jak lze také k thumbnailování kompozic přistoupit, spočívá ve tvorbě několika kompozic, které umělec považuje za neutrální, předvídatelné až kýčovité a následně kompozic, které považuje za netradiční, zvláštní, až šílené. Právě díky tomu, že thumbnaily nejsou komplexní a nezaberou mnoho času na výrobu, může si umělec dovolit selhat a poučit se z nefunkčních kompozic.

Brookes Eggleston, ilustrátor a designér postav s patnácti lety zkušeností, v jednom ze svých naučných videí řekl:

"Thumbnailing urychluje náš nevyhnutelný neúspěch. Možnost selhat rychleji znamená, že můžeme dosáhnout větší kvantity a kvality kreativní práce. Ze své podstaty, thumbnailing zabere méně času než kresba, kterou dotahujeme až do konce. Znamená to, že pokud je náš nápad vadný, nebojíme se začít znovu, jelikož jsme do daného thumbnailu nevložili mnoho času, nákladů a není nám tolik blízký." [4](#page-18-1)

#### <span id="page-18-0"></span>*2.1.7 Photobashing*

Photobashing spočívá v práci s fotografiemi a obrázky v digitálním prostředí. Výhodou využívání již existujících obrázků a fotografií je, že umělec nemusí namalovat celý obraz. Místo ručního malování vozidel může do scény vložit obrázky automobilů, zapracovat je do celkového prostředí a následně se věnovat prvkům, na kterých záleží, jako třeba hlavnímu hrdinovi a kompozici. Photobashing díky tomu také snižuje požadavky na umělecké schopnosti.

Tato technika je v současnosti concept artisty hojně využívaná, neboť usnadňuje tvorbu obrazů, které již mohou být využity jako finální výstup concept art produkce. Jsou to tedy obrazy, které přehledně prezentují ucelený design postavy, prostředí, vozidla, …

<span id="page-18-1"></span><sup>4</sup> EGGLESTON, Brookes [@CharacterDesignForge]. *Why Every Artist Should be Thumbnailing*. Online, video. 2022-08-19. Dostupné z: YouTube[, https://youtu.be/vlJWumcbFc0?si=gtdht8a0MHWVRQ7g.](https://youtu.be/vlJWumcbFc0?si=gtdht8a0MHWVRQ7g) (00:02:50). [cit. 2024-06-20]. (vlastní překlad).

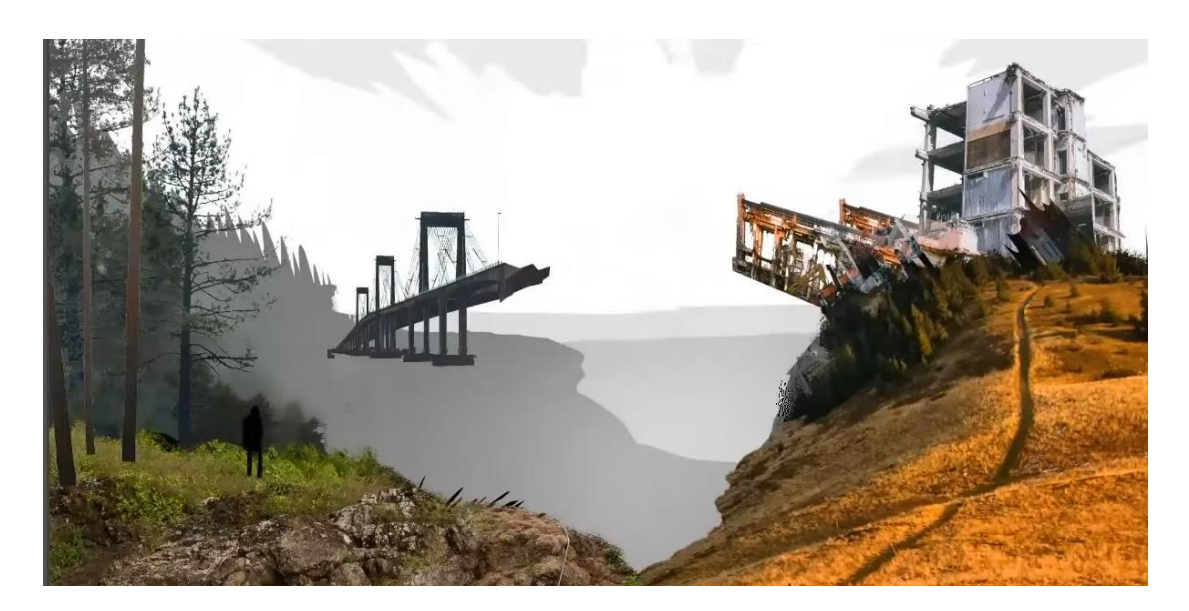

*Obr. 9 proces photobashingu*

Photobashing může sloužit i jako metoda, kterou se prozkoumávají vizuální možnosti, není tedy zrovna nutné mít již hotový design. Photobashing ovšem nespadá mezi nejjednodušší metody a vyžaduje svůj čas. Není to tedy časově výhodná metoda pro experimentování, a proto umělci mívají před začátkem photobashingu již připravený konkrétnější vizuální směr, design nebo zadání od klienta.

# <span id="page-19-0"></span>*2.1.7.1 Postup při photobashingu*

Je vhodné, aby kdokoliv, kdo plánuje využít photobashing měl zdroj obrazových materiálů, ať už je to internet nebo digitální knihovny obrázků. Díky současnému technologickému pokroku lze využít generativní umělou inteligenci k tomu, aby vytvořila obrázky podle konkrétního zadání.

Concept artisté mohou začít s photobashingem, jakmile mají rozvrženou základní strukturu a kompozici obrazu. Většinou je rozvržení scény tvořeno stínovanou skicou, siluetami se stínováním, 3D grafikou nebo fotografiemi. Stínování má zde za úkol poskytnout základní informace o tom, jak je scéna osvětlena – které objekty se nachází ve světle, které ve stínu, jak je světlo intenzivní a z jakých směrů vychází. U fotografií se jedná především o fotografie, které sami umělci vytvořili podle jejich představ s použitím jednoduchých kostýmů nebo rekvizit. Tyto fotografie nemusí vypadat profesionálně, hlavním účelem je zachytit akční pózu, tvar hlavních předmětů, kompozici obrazu a její nasvícení.

Tuto základní strukturu následně umělci vyplní různými upravenými obrázky, které prolínají s prostředím a ručně dokreslují zbylé části. Jedná-li se například o concept art scifi vozidla do filmu, mohou se využít fotografie částí jiných vozidel, na kterých je možné stavět a ze kterých se poskládá výsledné sci-fi vozidlo za použití editačních nástrojů a ruční kresby. Také se použitím obrázků do díla vnáší již hotové (v případě fotografií i divákovi známé) tvary, struktury a textury. Pokud se tedy v concept artu nachází siluety skal, vloží se do nich obrázky kamení pro dodání realistické textury, kterou umělec nemusí tvořit od základu.

Se samotnými obrázky se ovšem také musí pracovat. Využívají se k tomu různé digitální nástroje, které nám umožní třeba vyříznutí pouze konkrétní části obrázků, jakkoliv obrázky překrývat, vrstvit, deformovat a celkově přizpůsobovat potřebě umělce. Pro prolnutí obrázku s jeho okolím je potřeba upravit například jeho: umístění (pozice, rotace, velikost, perspektiva), barvu (kontrast, odstín), osvětlení (směr a barva světla, stíny, odražené světlo), …

#### <span id="page-20-0"></span>*2.1.8 Reskinning*

Reskinning je spíše teoretická technika a specifický přístup ke tvorbě nových designů.

Jedná se o proces, při kterém umělec využívá již existující designy a formy. Mezi ně může patřit jakýkoliv concept art, věci z umělcova okolí nebo třeba design z přírody. Tyto designy následně umělec upravuje, transformuje, začleňuje do nich nové vizuální prvky, mění osvětlení, textury i barvy.

Cílem je vnést do existujících designů nový tematický či estetický směr, vytvořit nové varianty a koncepty, a to vše při zachování podobné struktury a dalších kvalit původního díla, předmětu nebo designu.

Mezi hlavní výhody reskinningu patří rychlost tvorby různých konceptů, díky tomu, že se iteruje na již existujících formách, staví se na již detailním základu a s designem se tak nemusí začínat od nuly. Také pokud je reskinnována věc, se kterou se v životě lidé běžné setkávají, tento nový koncept bývá pro diváky blízký a jasně srozumitelný jeho formou i funkcí, jelikož je postaven na základě něčeho, co je divákovi již známé.

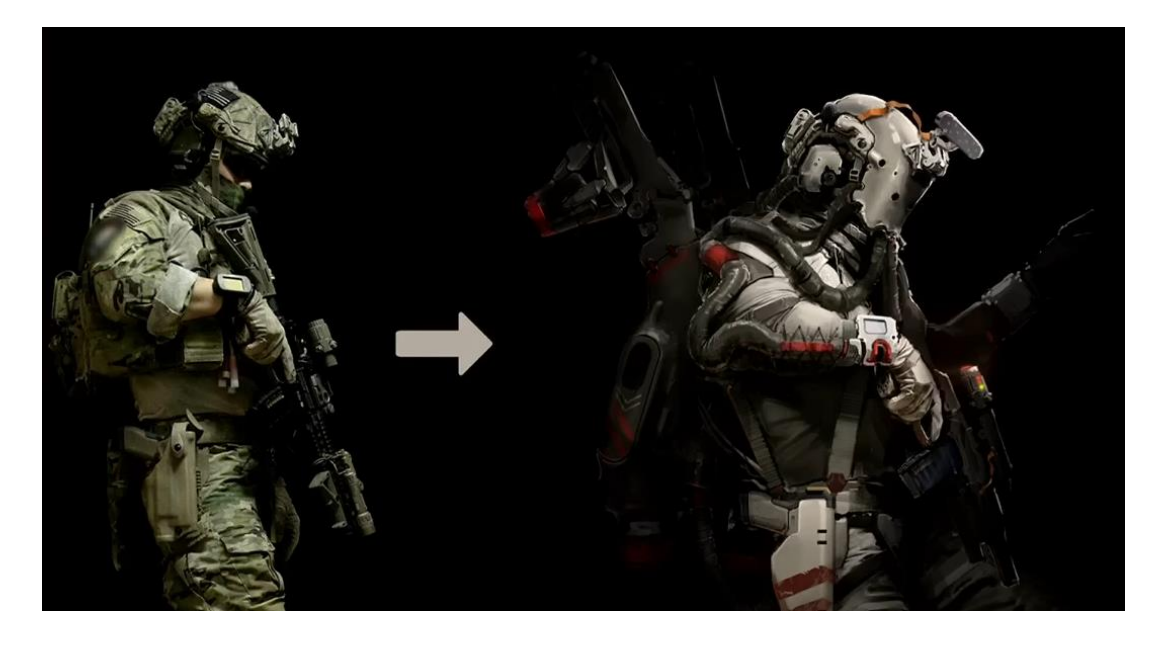

*Obr. 10 příklad reskinningu*

## <span id="page-21-0"></span>*2.2 Prostorové metody*

#### <span id="page-21-1"></span>*2.2.1 3D blockout*

Tato digitální technika se využívá jako počáteční fáze 3D modelování nebo level designu u počítačových her. Ve filmovém průmyslu lze využít také, a to třeba pro prostorové rozvržení scén a děje samotného, aby se (nejen) kameramani mohli rychleji zorientovat a byli připravení na den natáčení. V současné době nabývá 3D blockout na popularitě i u concept artistů, kterým umožňuje rychle vytvořit prostorově přesnou kompozici, na kterou následně navazují třeba metodou photobashingu.

3D blockout je explorativní a iterativní proces, který má na začátku kreativního procesu stanovit základní prostorovou kompozici prostředí nebo třeba proporce objektu včetně jeho hloubky. Jde o využití základních trojdimenzionálních geometrických tvarů a jiných jednoduchých objektů pro tvorbu základů, které se mohou vyvíjet podle zpětné vazby a na kterých je možné následně stavět.

Pro tvorbu blockoutu využívají umělci ovšem také již hotové a komplexnější 3D modely, ke kterým mají přístup. Může se jednat například o detailní 3D model koně. Výhoda spočívá v tom, že umělec nemusí kompletně ovládat anatomii koně ze všech možných úhlů. Stačí mu umístit tento 3D model do kompozice a upravit jeho rotaci podle potřeby, což mu poskytne kvalitní základ pro malbu a další kreativní procesy.

Umělci se také nemusí zatěžovat dodržováním perspektivy, jelikož metoda 3D blockoutu vnáší do concept artu přesnou perspektivu díky její trojdimenzionální povaze. Korektní perspektiva vnáší do obrazu hloubku a hlavně ulehčuje práci 3D modelářům, jelikož hotový design dodržuje prostorové uspořádání, jak již bylo zmíněno u metody perspektivní perokresby.

Díky tomu, že blockout poskytuje návrh v prostoru, umělci jsou schopni tento prostor využít různými způsoby. Jsou schopni například pohybovat virtuální kamerou okolo daného návrhu, experimentovat s jejím nastavením a nacházet tak vizuálně zajímavé úhly. Stejně tak si mohou jakkoliv pohrávat i se světlem, s jeho směrem, sílou, barvou, … Na využité 3D modely je také možné aplikovat různé materiály a textury, což se podobá metodě photobashingu.

Výsledkem 3D blockoutu jsou tedy osvícené a perspektivně přesné kompozice, tvořené z jednoduchých nebo komplexních 3D modelů, na které lze nahlížet z libovolných úhlů. Tyto kompozice tvoří základ pro další kreativní techniky, například photobashing nebo malbu. Tato část procesu se také občas nazývá "paintover."

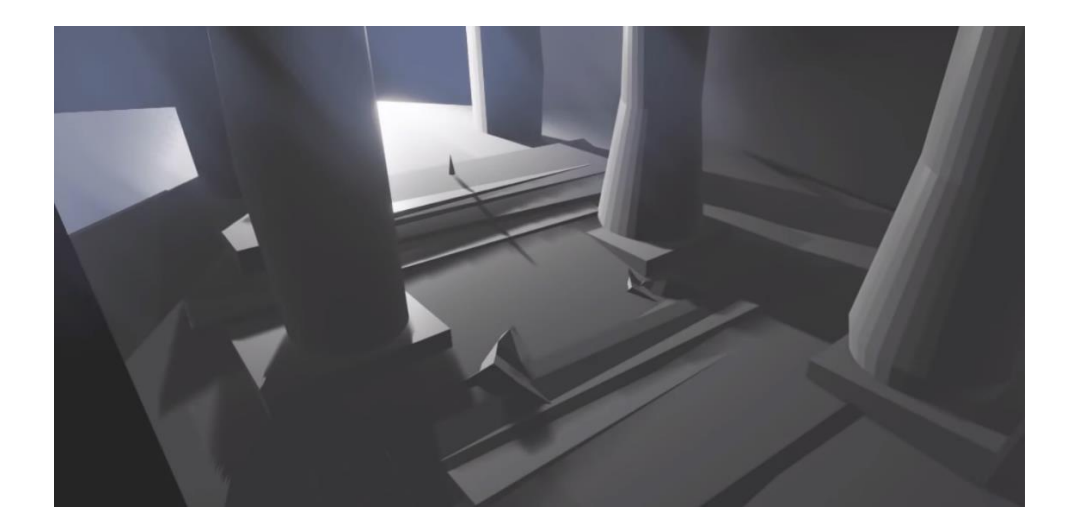

*Obr. 11 možný výstup 3D blockout metody*

# <span id="page-22-0"></span>*2.2.2 Techniky modelování pro 3D concept art*

Pokud se ve filmu, počítačové hře nebo jiném díle nachází specifický objekt, který hraje podstatnou roli nebo bude vidět ze všech možný úhlů, je možné před jeho výrobou udělat vizuální průzkum ve třetí dimenzi nebo vytvořit prostorově přesné návrhy. Pro efektivní tvorbu trojdimenzionálního concept artu slouží techniky digitálního sochařství (sculpting) a NURBS modelování.

Tyto metody modelování nachází využití v concept artu, jelikož oproti ostatním modelovacím technikám umožňují umělci se soustředit pouze na proces designování. Mezi zmiňované ostatní techniky patří třeba polygonální modelování.

Polygonální modelování je nejpoužívanější proces modelování, který se využívá pro tvorbu finálních 3D modelů do her, filmů a ostatních médií. Povrch jednotlivých 3D modelů se u této techniky skládá z vertexů, což jsou body nacházející se v prostoru. Jejich následným propojením vznikají polygony. Tvorba nebo úprava 3D modelů spočívá v podstatě v manipulaci s vertexy, která může být místy ošemetná, limitovaná a celkově vede ke kreativním překážkám. Umělci si také musí dávat pozor na čistou topologii (struktura vertexů a jejich napojení), jinak na modelu vzniká chybné stínování.

Oproti polygonálnímu modelování, NURBS modelování nepoužívá vertexy, ale matematicky definované povrchy, které jsou flexibilnější a mají lepší povrchovou kontinuitu díky tomu, že umožňují jednodušší tvorbu plynulých přechodů mezi různými částmi modelu. Umělec tedy může pracovat s celými povrchy, nikoliv pouze jednotlivými body. Také se nemusí omezovat správnou topologií a může se zaměřovat pouze na to, co je v tomto okamžiku důležité – experimentování s tvary, detaily, hledání vizuálního stylu a celkově designování.

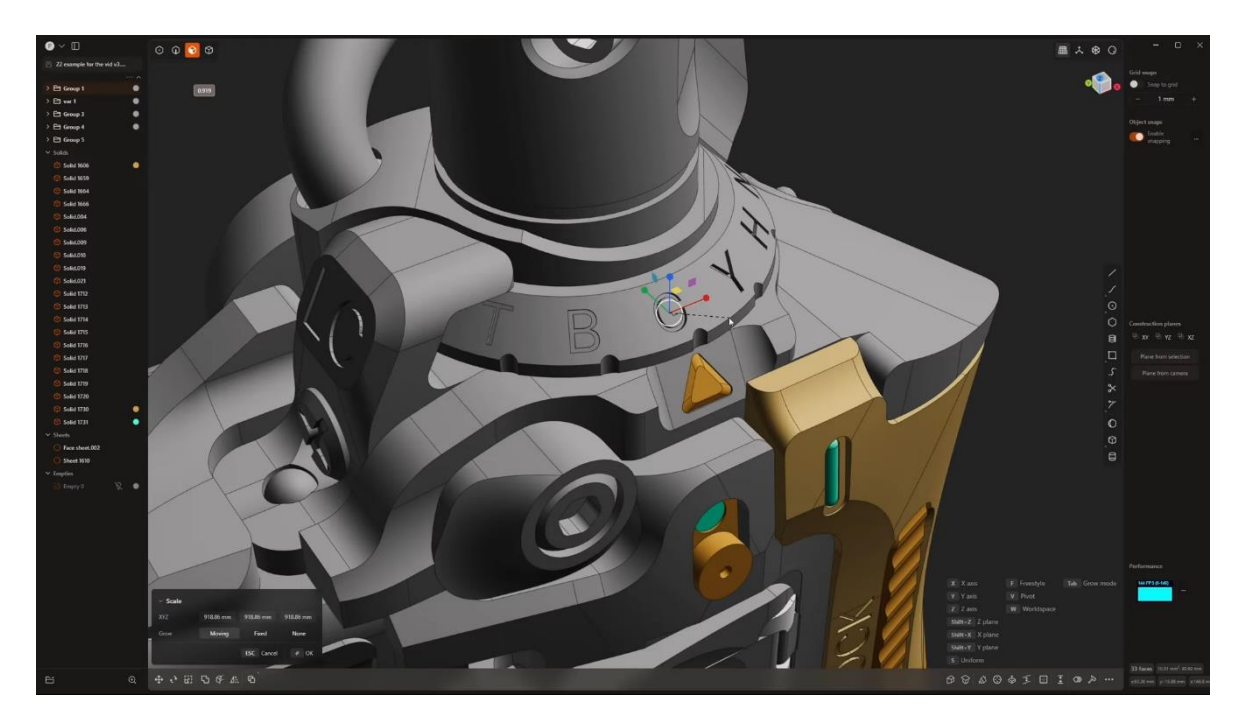

*Obr. 12 NURBS modelování*

Digitální sochařství využívá různých principů modelování, někdy se jedná i o vertexy. Ani v tomto případě není ovšem tato metoda tak limitující, jako samotné polygonální modelování, ale naopak, je velice intuitivní a flexibilní.

NURBS modelování i digitální sochařství jsou způsoby, jak tvořit 3D koncepty, aniž by umělci museli bojovat se svými nástroji a museli být limitováni na své kreativitě. Tyto techniky umožňují připodobnit 3D modelování ke skicování. Pomocí NURBS modelování se vytvářejí hardsurface modely a pomocí digitálního sochařství jak hardsurface, tak také organické modely.

U těchto technik je dobré dávat si pozor na dodržování hierarchie tvarů a detailů. Právě kvůli neexistujícím limitům se stává, že někteří umělci vytvoří až mnoho malých detailů a vizuálního šumu, kvůli kterému se vytrácí základní tvarosloví a hlavní myšlenka designu.

Finální výstupy v podobě 3D modelů slouží převážně jako concept art modely, tedy jako prostorové návrhy. Je těžké s nimi jakkoliv jinak manipulovat a pro jejich implementaci do počítačových her nebo filmů se většině případů upravují na dané využití. Pro tuto operaci se využívá například již zmíněné polygonální modelování, neboť jsou polygonové modely optimalizované, funkční a mohou se lehce texturovat nebo animovat.

#### <span id="page-24-0"></span>*2.2.3 Kitbashing*

Je to metoda, při které se využívají již vytvořené 3D modely, nebo jejich části, které se kombinují a spojují do sebe, aby následně vznikl nový a originální 3D model. Kitbashing má zajímavou a bohatou historii, kterou Neil Blevins, art director a senior concept designer s více jak 25 lety zkušeností ve filmovém průmyslu, shrnuje následovně:

"V sedmdesátých a osmdesátých letech se vesmírné lodě ve filmech jako Star Wars, Close encounters of the third kind nebo Alien vyráběly v reálném světě jako praktické modely, ale místo toho, aby se každý malý detail vytvářel od základu, nejdříve se od nuly vyrobily ty velké části a následně se vzaly části z již existujících stavebnic plastikových modelů, které se použily právě na detailování. Takže byste zašli do hobby obchodu, koupili byste deset modelářských stavebnic letadel nebo tanků z první nebo druhé světové války. Jednotlivé části by se vyjmuly z výlisku – to je ten rám, ke kterému jsou jednotlivé dílky plastikového modelu připojené. Poté by se tyto dílky nalepily k našemu základu a potom by se praktický model přebarvil. A nyní máme vesmírnou loď z filmu Alien! Tato technika

se stala známou jako kitbashing, protože jste brali kousky stavebnic a kombinovali je dohromady, abyste vytvořili něco nového. Je to trochu jako lego, používáte existující dílky k vytvoření nového designu."[5](#page-25-0)

Kitbashing se v současnosti využívá hlavně v digitálním prostředí pro tvorbu trojdimenzionálních konceptů a někdy i finálních modelů. Tyto modely spadají do kategorie hardsurface modelů, jelikož organické tvary jsou velmi specifické, je těžké je do sebe integrovat a jejich kombinací by se dosáhlo pouze neuceleného modelu. Mezitím co organické modely jsou definovány plynulými a tekoucími formami, hardsurface modely jsou sestaveny z rovných povrchů, jasně definovaných hran a zřetelných tvarů (například krychle, válce, …). Hardsurface modely tedy na sebe dobře navazují a je možné z nich vytvořit ucelený design. Ovšem je stále dobré dávat si pozor na velikost jednotlivých dílků a tím pádem zachovat správnou hierarchii detailů.

Stavebnicové sady plastikových modelů byly nahrazeny digitálními knihovnami, které obsahují jednotlivé menší 3D modely. Někteří 3D grafici mají z prodeje těchto knihoven vedlejší nebo i hlavní příjem, právě díky rostoucí poptávce. Knihovny bývají směsí všemožných součástek, tematicky uspořádanou kolekcí (vesmírné lodě, letadla, zbraně, …) nebo sbírkou lehce kategorizovatelných dílků (trubky, písty, kola, …).

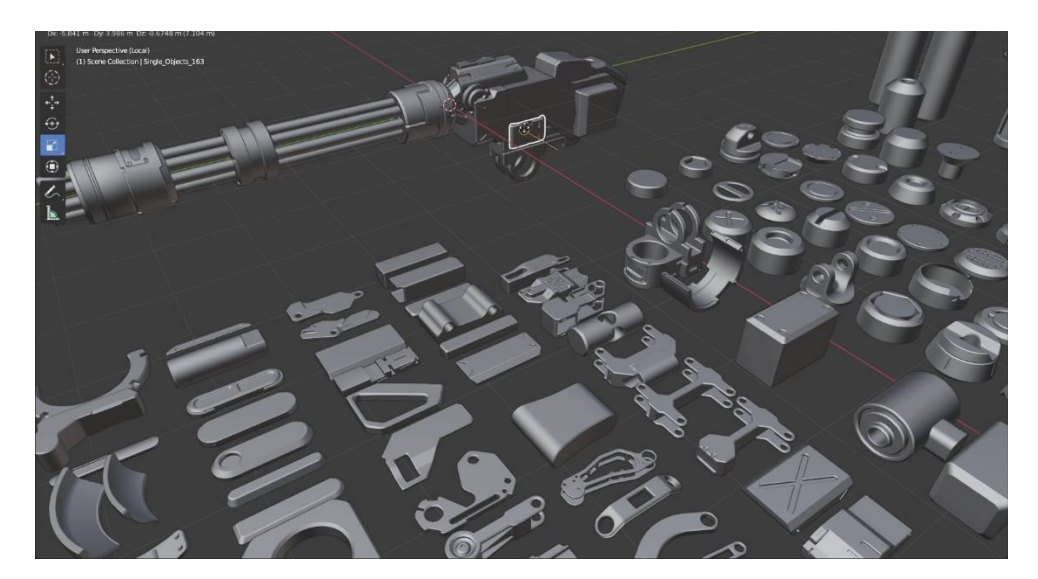

*Obr. 13 kitbashing proces*

<span id="page-25-0"></span><sup>5</sup> BLEVINS, Neil [@ArtOfSoulburn]. What Is Kitbashing, a Kit, and a Prefab? Online, video. 2022-10-19. Dostupné z: YouTube, [https://youtu.be/TFGWz7r0Czc?si=fshYnwx6e8TtLieQ.](https://youtu.be/TFGWz7r0Czc?si=fshYnwx6e8TtLieQ) (00:00:26). [cit. 2024-06-20]. (vlastní překlad).

Vedle součástek pro kitbashing existují také takzvané "greebles," což jsou menší a nespecifické 3D modely, které se opakovaně přidávají na povrch větších modelů. Greebles mívají podobu panelů, šroubů, plátů, kabelů a jiných detailů, které naznačují funkčnost a výsledné 3D modely díky nim vypadají zajímavěji a mnohem komplexněji.

Jednotlivé dílky do knihoven se vyrábí buď od začátku, nebo se dají získat rozebráním již existujících 3D modelů. Je-li potřeba navrhnout mnoho objektů v jednotném stylu, je možné vytvořit knihovnu dílků v požadovaném specifickém stylu a následně z nich poskládat dané objekty, které si díky tomu budou velice podobné.

Kitbashové součástky mají také několik nepsaných pravidel. Jednak by měly mít čistou topologii, která neobsahuje žádné chyby ve stínování a také by měly mít kvalitní UV mapu, což znamená, že jsou připravené na proces texturování. Některé modely z kitbashingu se totiž využívají jako silný základ nebo dokonce jako již hotové 3D modely a tyto vlastnosti tomu napomáhají.

Jakmile má umělec přístup k jednotlivým dílkům, přetahuje si je do svého pracovního prostředí a experimentuje s jejich umístěním, rotací a velikostí. Dílky na sebe různě skládá a vrství. Concept artista tedy nemusí mít znalost 3D modelování, stačí mu ovládat základní nástroje na pozicování objektů. Pokročilejší znalost 3D modelování by mu však umožnila jednotlivé dílky upravovat podle potřeby. U kitbashingu plastikových modelů je upravování a přetváření dílků téměř nezbytné, jelikož na sebe musí fyzicky přiléhat, k čemuž se využívají destruktivní metody.

Existují také programy, které využívají jednotlivé kitbash součástky, které logicky uspořádávají na sebe a vznikají tak originální koncepty každým klikem jediného tlačítka. Zatím ovšem tyto programy a koncepty slouží spíše pro inspiraci nebo jako modely do pozadí, kvůli nedostačující kvalitě.

Silnou stránkou kitbashingu je tedy rychlost, se kterou je možné vytvořit detailní, někdy i velice komplexní, 3D modely. Finální výstup z kitbashingu tedy poskytuje inspiraci a základ pro modelování finálních 3D modelů, lze jej využít jako méně kvalitní model do pozadí nebo jej umělci mohou využít i jako prostorově přesný základ pro kresbu, photobashing, … Výrazná obecnost jednotlivých kitbash součástek však nepodporuje využití této metody u projektů, které vyžadují jedinečný přístup, vysokou míru specifičnosti a originality.

### <span id="page-27-0"></span>*2.3 Inovativní přístup k tvorbě*

## <span id="page-27-1"></span>*2.3.1 Virtuální realita (VR)*

Existuje mnoho kreativních aplikací s podporou pro virtuální realitu a neustále přibývají nové. VR již díky své samotné nátuře a principech, na kterých je postavená, otevírá spoustu možností tvorby.

Hlavními výhodami VR, oproti ostatním médiím a nezávisle na aplikacích, je její trojdimenzionální přístup k tvorbě právě díky tomu, že umožňuje umělci vkročit do virtuálního světa, který se následně stává samotným pracovním prostředím. Tato vlastnost tedy nejvíce vyniká při tvorbě modelů a konceptů ve 3D.

Virtuální realita nabízí nový pohled na tvorbu concept artu prostředí. Umělci se díky VR mohou do svých výtvorů ponořit a získat tak lepší představu o tom, jak dané prostředí bude na diváka působit, jaké vyvolává emoce a jestli není těžké se v něm orientovat. Umělci nabývají pocit přítomnosti i u ostatních 3D modelů, které mohou vnímat prostorově na rozdíl od ploché obrazovky. Teoreticky by se jim měly 3D modely tvořit lépe než klasickými způsoby, díky prostorovému vnímání celého modelu a imerzi, kterou VR nabízí. V realitě je tomu ovšem naopak.

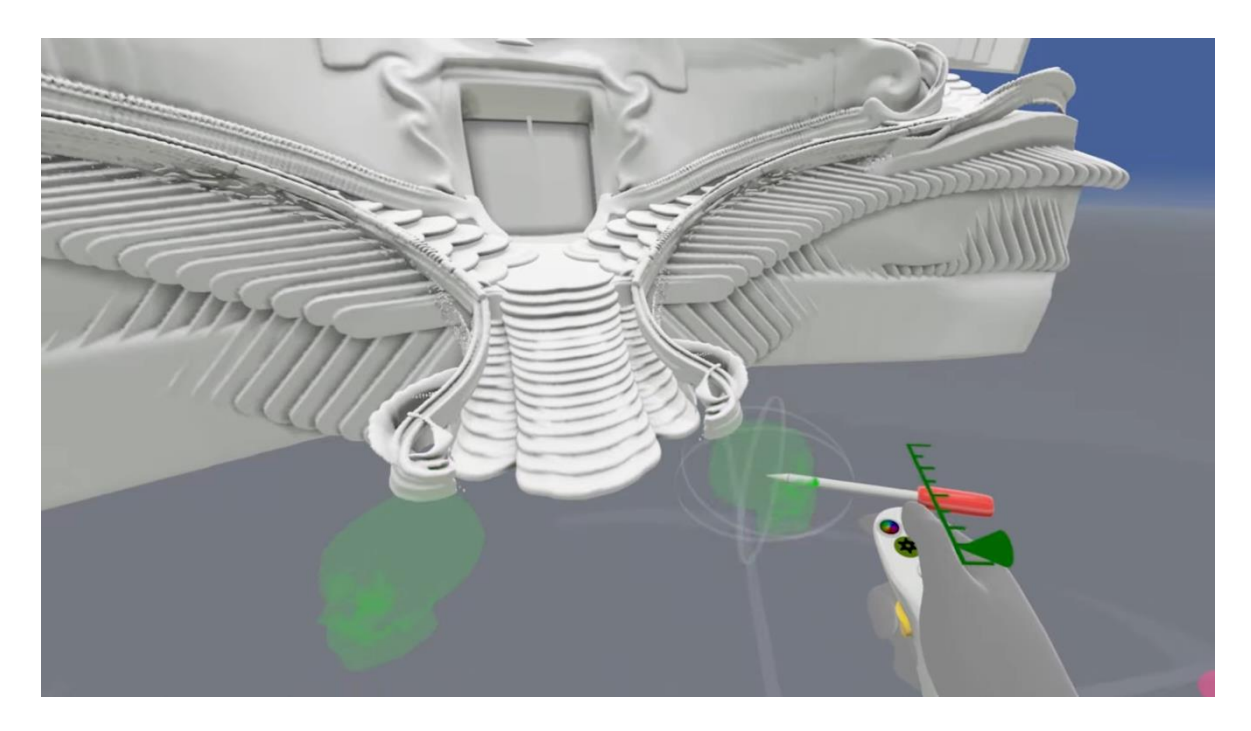

*Obr. 14 digitální sochařství ve VR*

Virtuální realita by měla využívat a respektovat prostor, už jen z její samotné podstaty, ale zatím se tomu tak děje jen do určité míry. Aplikace pro prostorové skicování nenachází širší využití, jelikož kresby postrádají objem a některé aplikace pro tvorbu 3D modelů, které toto mění, stále využívají dvoudimenzionální nástroje a ploché uživatelské rozhraní. Digitální sochařství ve virtuální realitě může připomínat spíše digitální sochařství na počítači s tím rozdílem, že se umělec nenachází před obrazovkou, ale v šedém a nekonečném pracovním prostředí. Většina aplikací pro tvorbu dvoudimenzionálních děl také k prostoru nepřistupují kreativním nebo inovativním způsobem.

Současná VR by se dala popsat jako rozhraní počítačů nacházející se v prostoru. Aspoň se díky tomu lidé, kteří mají zkušenosti s rozhraním počítačů, rychle zorientují v rozhraní VR. Tímto je však limitována hlavní vlastnost virtuální reality – prostor. V současnosti se teprve objevují nové možnosti, jak k prostoru přistupovat a jak by mělo vypadat prostorové ovládání. Dokud tedy nástroje VR nebudou více trojdimenzionální, předvídatelné a intuitivní, mohou mezitím umělci využívat VR-asistované metody. Jde o to, že umělec pracuje na počítači s jemu známým počítačovým rozhraním a při tom má na hlavě VR brýle, díky kterým může prostorově vnímat samotný 3D model, na kterém zrovna pracuje.

VR teprve čeká na svůj okamžik slávy. Concept artisté, kteří ovládnou současné, místy neintuitivní a ošemetné nástroje, dostanou od virtuální reality možnost využít prostor pro imerzivní experimentování, tvorbu prostředí a 3D modelů, se kterými následně mohou interagovat, nahlížet na ně novým způsobem a dále je využít třeba pro blockout nebo paintover.

#### <span id="page-28-0"></span>*2.3.2 Generativní strojové učení (AI)*

Pomocí generativního strojového učení dokáže v současnosti člověk vytvořit mnoho působivých obrazů, a to, aniž by musel umět malovat nebo ovládat jakékoliv jiné umělecké principy. Toto strojové učení, zkráceně "AI" přináší do kreativních oborů inovace, ale také negativní emoce ze strany některých umělců. Jedná se o zajímavou technologii plnou silných vlastností, ale také nedostatků, a lidé se teprve snaží odkrýt její potenciál a využití i v rámci tvorby concept artu.

#### <span id="page-29-0"></span>*2.3.2.1 Prvotní inspirace*

Jednou z vlastností generativní AI současnosti je obecně velice rychlá a jednoduchá tvorba obrázků, které mohou být abstraktní nebo až téměř nerozeznatelné od fotografie. Této rychlosti a jednoduchosti lze využít u prvotních fází preprodukce, tedy u fází, kdy se prozkoumávají vizuální možnosti, umělecké styly, sbírá se inspirace a probíhá tvorba moodboardů. Také samotný klient může v této fázi využít AI pro vizuální znázornění jeho představ, což v některých případech může kreativnímu týmu velice ulehčit práci.

Tyto obrazy ovšem zatím nejsou použitelné jako finální výstup concept art procesu. AI totiž postrádá pestrost a obrazy, i když krásně vystínované a vykreslené, se přibližují kýči. AI také nerozumí tomu, co tvoří. Nechápe význam věcí a nedokáže tedy zpracovat interaktivní mechanismy a funkční design celkově.

#### <span id="page-29-1"></span>*2.3.2.2 Hybridní metody*

Jednou z možností, jak k AI přistupovat jsou hybridní metody. Jedná se o metody tvorby concept artu, ve kterých generativní strojové učení zastává funkci pomocníka, mezitím co umělec zůstává tvůrcem a režisérem.

Osobně jsem využíval AI jako pomocníka v praktické části této práce. Při navrhování designu vesmírných lodí jsem si nechal od AI vygenerovat mnoho obrazů, které posloužily jako průzkum možných konceptů a stylizací. Vybral jsem pouze pár designů, které obsahovaly zajímavé tvarosloví nebo vizuální elementy a následně jsem je začal kombinovat a vytvářet tak vlastní design, který posloužil jako základ pro 3D modely daných lodí.

Pro 3D modelování jsem strojové učení zatím nevyužil. Vygenerované 3D modely nemají totiž čisté tvarosloví a jasně definované proporce. Připomínají spíše kapalinu a jsou tvárné, postrádají rigidní strukturu. V tomto případě automatické kitbashing programy dosahují lepších výsledků. Osobně jsem však využil 3D blockout techniky před samotným modelováním.

Generování 2D obrázků lze ovšem lépe ovládat a nasměrovat pokud jsou využívány dodatečné vstupní instrukce nebo reference v podobě obrázků. Generativní AI jsem tedy také využil při tvorbě materiálů pro mé 3D modely. Jelikož se jednalo o trojdimenzionální model, poskytnul jsem jí informace o hloubce a prostoru, na základě kterých začala produkovat textury, které jsem režíroval, editoval a aplikoval.

Mnohé hybridní techniky concept artu využívají právě již zmíněné řízené 2D generace. U metod skicování, siluetového designu a perokresby, které využívají AI, se umělcovy výtvory konvertují na obrysová a čárová data, na základě kterých AI vygeneruje strukturově podobné koncepty. Umělci toho mohou využít pro dokreslení různých detailů do jejich kreseb nebo pro rychlejší vykreslení a realizaci vybraných konceptů a pro realizaci nápadů, které by naopak nikdy realizované nebyly. Také například u texture pass metody můžeme řídit generování poskytnutím maskovacích dat, které do obrázků nebo již vygenerovaných textur vyřežou různé tvary. Na umělci pak tedy zůstává výběr povedených outputů, jejich úprava a další zpracování.

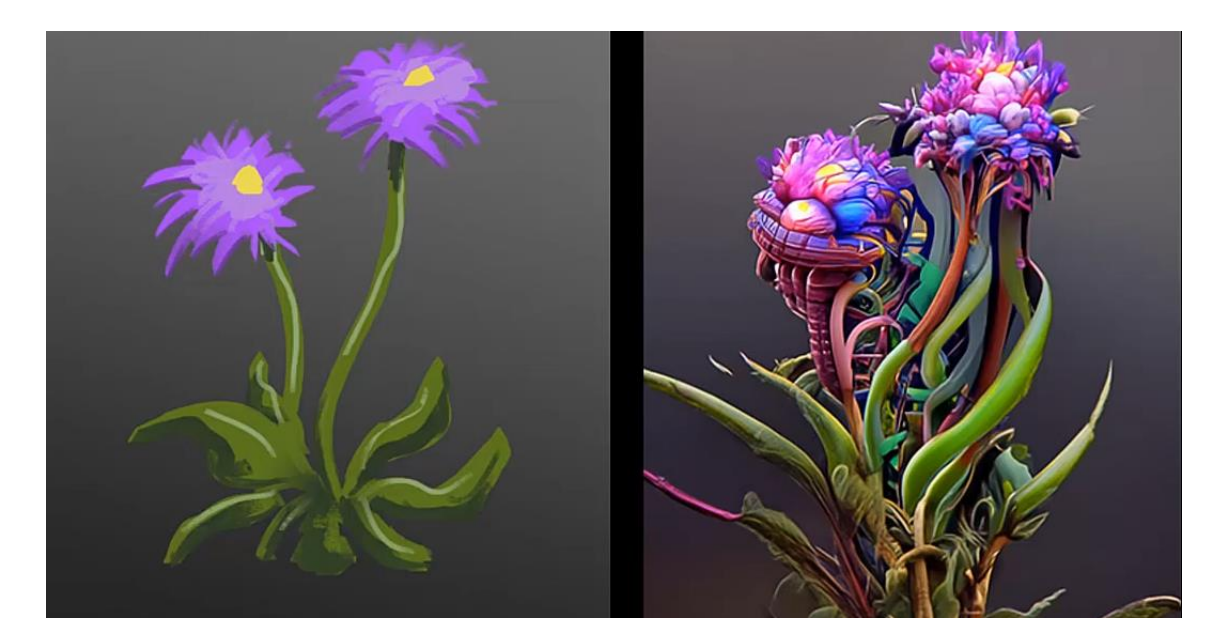

*Obr. 15 ukázka řízené generace*

#### <span id="page-30-0"></span>*2.3.2.3 Photobashing a AI*

Nejvíce využití generativního strojového učení v rámci concept artu dnes vidíme u photobashingu, kde je AI možné využít hned u několika procesů. Jedním využitím je generování samotných fotografií a obrázků, které umělec pro photobashing využívá.

AI také velice dobře zvládá zapracovat existující obrázky do okolí a samotného obrazu. Ovšem jednotlivé obrázky, které projdou přes AI generaci se liší od původních obrázků, jelikož AI takzvaně "halucinuje" a obrázky se stávají deformovanými. Je tedy stále nutná supervize od umělce, který na míru deformací dohlíží, omezuje ji a který také potencionálně AI generované části dokresluje nebo i zcela překresluje.

AI tedy také dobře zvládá přetvořit třeba 3D blockout do finálnější podoby, přičemž může brát v potaz také nasvícení a hloubku scény a textury aplikované na modelech. Také na

základě jednoduchých koláží z fotek je možné vygenerovat zajímavý obraz. Umělec však stále bude potřeba, neboť on je ten, kdo hlídá dodržování uměleckých principů, hledá zajímavé směry, dodává do conceptu artu příběh, hodnotu a ve výsledku i sestavuje výslednou kompozici.

## <span id="page-31-0"></span>*2.3.2.4 Trénování AI*

Další z využitelných vlastností AI je adaptace a přizpůsobení se. V současnosti již není potřeba mnoho dat pro trénování AI modelů nebo spíše adaptování existujících AI modelů.

Pokud tedy concept artisté vypracovali ucelený a specifický vizuální styl nebo stylizaci, mohou svou tvorbu týkající se této stylizace využít jako trénovací data pro vlastní AI model. Výsledky generování se díky tomu budou pohybovat v rámci této stylizace.

Vlastní přizpůsobené AI modely lze tedy využít pro vytváření stylově příbuzných konceptů nebo generování spousty variací existujícího designu, které se od hlavní myšlenky příliš nevzdalují. Proces, při kterém se vezme existující design a aplikuje se na něj konkrétní stylizace pomocí AI modelu se nazývá "style transfer" (přenos stylu). Jedná se vlastně o AI reskinning.

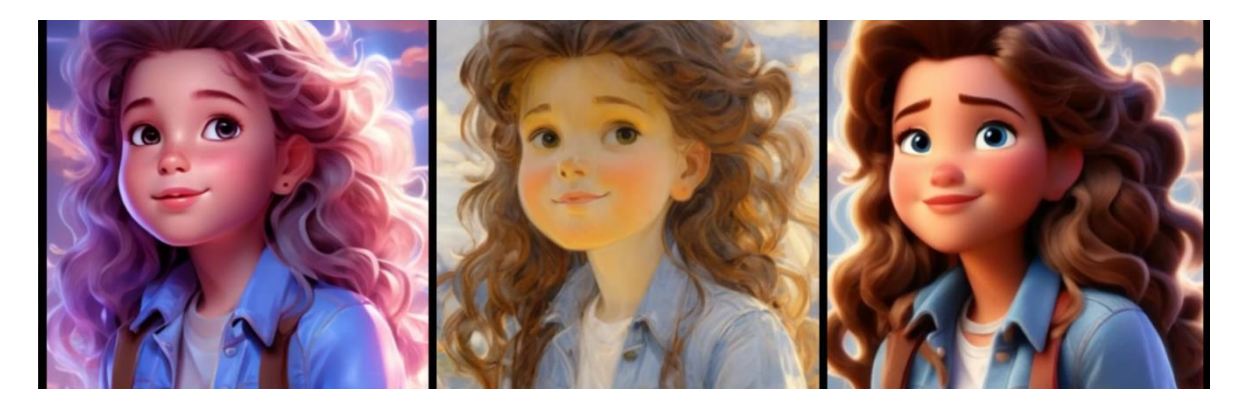

*Obr. 16 ukázka metody style transfer*

Existují také metody na sloučení a zkombinování jednotlivých AI modelů, které jsou natrénované na odlišných stylizacích, čímž vznikají stylizace nové a kreativní. Umělci tedy mohou v poměrně krátkém čase vyzkoušet mnoho různých stylizací a vizuálních směrů na svých konceptech. Pokud se jim nějaká ze stylizací zalíbí, stále bude potřeba ručně dopracovat tyto koncepty do dané stylizace – navrhnout nové mechanismy interakce, dodat do designu funkčnost, …

#### <span id="page-32-0"></span>*2.4 Závěr*

Tato práce zmapovala a popsala různé metody a techniky využívané pro tvorbu concept artu a může tak sloužit jako užitečný přehled pro nováčky i zkušené umělce v tomto oboru.

Nejen do concept artu, ale také do kreativních a jiných průmyslů se postupně dostávají nové technologie strojového učení. Někteří umělci tyto změny odmítají a někteří zase vítají. AI v některých ohledech může pomoct s tvorbou concept artu a také může snížit požadavky na umělce jako je schopnost kreslit, malovat a fotografovat. Na druhé straně ale vyžaduje schopnosti nové, technické až programátorské. Dle mého názoru tyto technologie obohatí výsledky, ať už se budou využívat v každé fázi produkce nebo budou využity třeba jen pro tvorbu pozadí pro již hotový design.

Právě nyní je o tolik více důležité pochopit a udělat si pořádek v základních technikách, neboť se na nich bude stavět a následně se i mohou začít proměňovat k nepoznání. I přes jakékoliv technologické pokroky však zůstává role umělce nepostradatelná, neboť on je ten, kdo skládá výslednou kompozici a je to právě lidská kreativita a schopnost vyprávět příběhy, díky které nás concept art dokáže tak oslovit.

# <span id="page-33-0"></span>**3 Terminologický slovník**

AI – umělá inteligence, přesněji strojové učení

Akční linie – linie, která zachycuje dynamiku pózy postavy

Moodboard – koláž obrázků, která slouží ke znázornění atmosféry, stylizace a kreativní vize projektu

Storyboard – sada obrázků, které vyobrazují klíčové momenty příběhu, animace nebo filmu

Topologie – způsob, jakým jsou vertexy, hrany a plochy 3D modelu uspořádány a propojeny

UV mapa – dvourozměrné znázornění povrchu 3D modelu, které je využíváno pro aplikaci textur

VR – virtuální realita

#### <span id="page-34-0"></span>**4 Bibliografie**

ARROYO, David [@artofdavidarroyo]. *How to Design Characters through Silhouettes*. Online, video. 2019-02-26. Dostupné z: YouTube,

https://youtu.be/X\_3262suU2g?si=XLNiafHVQXDxIEPS. [cit. 2024-06-20].

AWAN, Imad [@ImadAwan]. *Use this TRICK to Instantly add DETAIL to your Art - Concept Art Tutorial*. Online, video. 2022-10-09. Dostupné z: YouTube, https://youtu.be/vU6A9vKzL0g?si=Ku8zGuzfZlvQj98M. [cit. 2024-06-20].

BIREK, Mikolaj [@VMP666]. *Concept art photobashing (with COMMENTARY)*. Online, video. 2021-07-01. Dostupné z: YouTube, https://youtu.be/007RIjcq6Tg?si=GhxlKAeWNtiEo\_0C. [cit. 2024-06-20].

BLAISE, Aaron [@AaronBlaiseArt]. *Aaron's Art tips 4 - The importance of thumbnailing!*. Online, video. 2013-10-06. Dostupné z:

YouTube, https://youtu.be/EQ8q Fd-F0?si=WFQNO-c3Rq3DAjkf. [cit. 2024-06-20].

BLEVINS, Neil [@ArtOfSoulburn]. *How To Use AI In Your Photobashing Process*. Online, video. 2022-06-03. Dostupné z:

YouTube, https://youtu.be/1z8y9470R44?si=H2iQXmm4chK5IhlE. [cit. 2024-06-20].

BLEVINS, Neil [@ArtOfSoulburn]. *What Would Concept Artists Want From An AI Tool?* Online, video. 2022-09-08. Dostupné z:

YouTube, https://youtu.be/pOdQ1A-JC7Y?si=kDPAI3\_1YJg7x4MD. [cit. 2024-06-20].

BLEVINS, Neil [@ArtOfSoulburn]. What Is Kitbashing, a Kit, and a Prefab? Online, video. 2022-10-19. Dostupné z:

YouTube, https://youtu.be/TFGWz7r0Czc?si=fshYnwx6e8TtLieQ. [cit. 2024-06-20].

BOZESAN, Albert [@albertbozesan]. *How to Make Concept Art with AI (Free and Easy) - Stable Diffusion Tutorial 2022*. Online, video. 2022-08-30. Dostupné z: YouTube, https://youtu.be/XtMvk0dpnO4?si=uRQIMdVexQ9g1rDX. [cit. 2024-06-20].

BROOKES EGGLESTON. *About Brookes Eggleston*. Online. [2023]. Dostupné z: https://brookeseggleston.com/about. [cit. 2024-06-20].

DEGUZMAN, Kyle. *What is Concept Art — Definition, Types & Iconic Examples*. Online. [2024- 02-04]. Dostupné z: https://www.studiobinder.com/blog/what-is-concept-art-definition/. [cit. 2024-06-20].

DODSON, Nathaniel [@tutvid]. *10-Step GUIDE: Blend Images and Create Composites with Photoshop*. Online, video. 2022-03-10. Dostupné z: YouTube, https://youtu.be/g3qe4rDw1XU?si=RyVrw7Gyaa275VXM. [cit. 2024-06-20].

DUNN, Alphonso [@alphonsodunn]. *How to Draw Tips | What are thumbnail sketches? How to use them*. Online, video. 2014-02-01. Dostupné z: YouTube, https://youtu.be/UShPncjYYK0?si=2G1LwDI-QJ9Rzgmx. [cit. 2024-06-20].

EGGLESTON, Brookes [@CharacterDesignForge]. *Why Every Artist Should be Thumbnailing*. Online, video. 2022-08-19. Dostupné z: YouTube, https://youtu.be/vlJWumcbFc0?si=gtdht8a0MHWVRQ7g. [cit. 2024-06-20].

FOWLER, Hardy [@fowlerillus]. *Mastering Concept Art Character Painting: 3-Step Workflow Process*. Online, video. 2022-01-26. Dostupné z: YouTube, https://youtu.be/UnWZhBUa46g?si=TMaSEpgFXC\_x4vgX. [cit. 2024-06-20].

FOWLER, Hardy [@fowlerillus]. *Shape Design Workshop: A Pro Concept Art Workflow for Speed and Efficiency*. Online, video. 2023-02-15. Dostupné z: YouTube, https://www.youtube.com/live/rgqM156aRxY?si=RcBDryb7azQkt4mw. [cit. 2024-06-20].

FREDERICK, Grady [@gradyfrederickart]. *The Most Important Step When Painting Environments - Part 1*. Online, video. 2024-03-16. Dostupné z: YouTube, https://youtu.be/mUu4t7Gonkc?si=9DBj\_eDCYrYhK0MY. [cit. 2024-06-20].

GERASCH, Janos [@Janos.Artzone]. *SHAPE DESIGN in ARCHITECTURE - mentorship class*. Online, video. 2022-11-25. Dostupné z:

YouTube, https://youtu.be/JubbYd 7RQc?si=eIa-kH4ZgMFocpkt. [cit. 2024-06-20].

GRIMMER, Jordan [@JordanGrimmer]. *Blender to Concept Art Process*. Online, video. 2021-07- 15. Dostupné z: YouTube, https://youtu.be/-xu9hZUt9tc?si=rfdJv4\_0V1e3K\_8f. [cit. 2024-06-20].

GRIMMER, Jordan [@JordanGrimmer]. *How I Make A Landscape: Concept Art Process*. Online, video. 2018-07-05. Dostupné z: YouTube,

https://youtu.be/e8OPmP75HJU?si=8tOPHeaytT\_xhs1B. [cit. 2024-06-20].

GRIMMER, Jordan [@JordanGrimmer]. *Using a 3D Blockout for Concept Art: Process*. Online, video. 2019-11-21. Dostupné z: YouTube,

https://youtu.be/lpzHFORgDiQ?si=6gvmiHr7aYKfVrST. [cit. 2024-06-20].

KATANSKA, Magdalena [@magdalenakatanskaart]. *VR - Concept Art Process - Sorcerer's Castle*. Online, video. 2019-11-02. Dostupné z: YouTube,

https://youtu.be/wwNPfj0V194?si=ZNPC58VztYACQPqU. [cit. 2024-06-20].

KOLB, Alexei [@getplasticity]. *Introduction to Plasticity | How CAD benefits artists*. Online, video. 2024-03-08. Dostupné z: YouTube, https://youtu.be/9jmYNhOJqOE?si=MgF8o\_B18URaq\_rS. [cit. 2024-06-20].

KOVÁŘ, karel [@kovy]. *Radikální algoritmy*. Online, video. 2022-03-20. Dostupné z: YouTube, https://youtu.be/IARByMNIpsw?si=12j4NTpEfjf3tGQV. [cit. 2024-06-20].

LEVINE, Gloria. *80 Level Digest: Programs for Painting & 3D Modeling in VR*. Online. [2023-03-24]. Dostupné z: https://www.studiobinder.com/blog/what-is-concept-art-definition/. [cit. 2024-06-20].

LIDWELL William, HOLDEN Kritina, BUTLER Jill. Universal Principles of Design: 125 Ways to Enhance Usability, Influence Perception, Increase Appeal, Make Better Design Decisions, and Teach through Design. 2. doplněné a upravené vydání. Beverly, Massachusetts: Rockport Publishers, © 2003, 2011. ISBN 978-1-61058-065-6.

MCBURNIE, Tim [@TheDrawingCodex]. *Keyframe Illustration Ideas: Push Past "Generic"*. Online, video. 2024-01-08. Dostupné z: YouTube, https://youtu.be/l8cVJIJTrkU?si=mfNrZAoKultg6QK3. [cit. 2024-06-20].

NEZNÁMÉ [@InspirationTuts]. *Blockout in Level design l Blocktober*. Online, video. 2021-10-11. Dostupné z: YouTube, https://youtu.be/-\_-SNug8VUA?si=DgWzAHfNFRoDIJRK. [cit. 2024-06-20].

NEZNÁMÉ [@InspirationTuts]. *VR in Digital Art, What You need To Know*. Online, video. 2022- 07-16. Dostupné z: YouTube, https://youtu.be/64zt506ZmQo?si=2iOZ\_6QbO9qqM-iL. [cit. 2024-06-20].

NEZNÁMÉ [@InspirationTuts]. *Why You Should Use Kitbashing in Your 3D Projects*. Online, video. 2023-05-17. Dostupné z: YouTube,

https://youtu.be/U7285N3Yg\_w?si=\_EJr4Vur8HnKeJGi. [cit. 2024-06-20].

NEZNÁMÉ [@sinixdesign]. *Design Theory: Shape Appeal*. Online, video. 2020-03-10. Dostupné z: YouTube, https://youtu.be/P6yJO9gKSAI?si=-Ab-SJ-nU7MlIR62. [cit. 2024-06-20].

NEZNÁMÉ [@TheRoyalSkies]. *Blender: Everything About KitBashing (In 5 Minutes!)*. Online, video. 2020-12-24. Dostupné z: YouTube, https://youtu.be/rulrjt25ZQk?si=f91He1r5k8ofeH0I. [cit. 2024-06-20].

NEZNÁMÉ [@ThrillSeekerVR]. *Meta's Insane Plan to Change VR Forever*. Online, video. 2024- 04-24. Dostupné z: YouTube, https://youtu.be/Ck0P8HfR\_OE?si=zaG-LuEZFT-M1SPi. [cit. 2024-06-20].

NEZNÁMÉ [@ThrillSeekerVR]. *The Largest Unsolved Problem in VR*. Online, video. 2024-06-02. Dostupné z: YouTube, https://youtu.be/Fhlw88\_Beu4?si=Wcg3WUKg68DxQJj8. [cit. 2024-06-20].

NEZNÁMÉ, Josh [@ergojosh]. *I took advantage of AI Art's GREATEST weakness- and you should too*. Online, video. 2024-05-11. Dostupné z: YouTube, https://youtu.be/K5PBELqbfVA?si=7VZmsSy90QXGaTKX. [cit. 2024-06-20].

NEZNÁMÉ, Tim [@TheoreticallyMedia]. *Photobash in Midjourney without Photoshop! (Tutorial & Tips!)*. Online, video. 2023-04-20. Dostupné z: YouTube, https://youtu.be/qeRVBKi1QMQ?si=Nzu0O7Y3k1SIVg-d. [cit. 2024-06-20].

NORMAN, Don. The Design of Everyday Things: Revised and Expanded Edition. 2. doplněné a upravené vydání. New York: Basic Books, © 2013. ISBN 978-0-465-07299-6.

O'DONNELL, Gavin [@TheArtofMrSuicideSheep]. *Part 1: How to Photobash in Photoshop | Gavin O'Donnell IE*. Online, video. 2020-08-24. Dostupné z: YouTube, https://youtu.be/-s-olv0otkY?si=aIw3z59AnbiGWyIr. [cit. 2024-06-20].

PAICK, James a THORP, Ash [@KitBash3D]. *What is KitBashing? | Artist Insights*. Online, video. 2020-05-29. Dostupné z:

YouTube, https://youtu.be/g89X33yfWww?si=Yh\_hS0pE-bLSQ3B1. [cit. 2024-06-20].

PANJOOOL [@panjooolart]. *Paintovers / Photobash 3D assets " Dragon Castle " with Blender\_Photoshop I Timelapse*. Online, video. 2022-06-25. Dostupné z: YouTube, https://youtu.be/gjWYO3bCfTE?si=7WW5qP5IiMU6DZQw. [cit. 2024-06-20].

PAPALEO, Josh [@joshpapaleo2602]. *Life Drawing | Line of Action* Online, video. 2021-04-07. Dostupné z:

YouTube, https://youtu.be/BNP5V8nGxRc?si=FHwtW6klkU2rAGwO. [cit. 2024-06-20].

PETRONIO, Alberto [@BlenderOfficial]. *Spaceships, Concept Design pipeline for Sci-fi*. Online, video. 2022-10-30. Dostupné z: YouTube,

https://youtu.be/BP6FgvOUu4E?si=AedTCBV6vS5\_xTOg. [cit. 2024-06-20].

PRICE, Andrew [@The Andrew Price Podcast]. *#27: The Future of Concept Art, w/ Jad Saber*. Online, video. 2022-07-22. Dostupné z: YouTube, https://youtu.be/t45\_zKN2fA8?si=qC0J\_4frDz88VAxZ. [cit. 2024-06-20].

PRICE, Andrew [@The Andrew Price Podcast]. *#29: Is Concept Art Really Dead? With Shaddy Safadi*. Online, video. 2022-08-19. Dostupné z: YouTube, https://youtu.be/-YevFQ2qG4Y?si=RU3\_O\_o3G8zxoVof. [cit. 2024-06-20].

PRICE, Andrew [@The Andrew Price Podcast]. *#39: Learning Concept Art in the Digital Art Landscape*. Online, video. 2023-03-09. Dostupné z: YouTube, https://youtu.be/Q7yrre-0TAI?si=a1RN999xpGL8C4Y\_. [cit. 2024-06-20].

PROKOPENKO, Stan [@Proko]. *6 Habits for Good Line Quality*. Online, video. 2023-04-04. Dostupné z: YouTube, https://youtu.be/lTslVOUJ0jI?si=IYVOYUCf\_AHT8xY1. [cit. 2024-06-20].

PROKOPENKO, Stan [@Proko]. *Character Design Workflow - Concepting for 3D Games and Movies*. Online, video. 2020-05-07. Dostupné z: YouTube, https://youtu.be/J8g3JKobvnk?si=Vl1QntKly99GYUMN. [cit. 2024-06-20].

PROKOPENKO, Stan [@Proko]. *Improve Your Designs with Shadow Shapes!*. Online, video. 2023-08-17. Dostupné z:

YouTube, https://youtu.be/vuTDqKFTs2Y?si=tNGDQn8xO6WfyLzG. [cit. 2024-06-20].

PRONIN, Aleksandr [@humble-aleksandrpronin3160]. *Environment Concept Art - "Circle №09" | Blender 2.9 | Photoshop | Humble*. Online, video. 2021-04-24. Dostupné z: YouTube, https://youtu.be/7sgTruAWZqU?si=nR63psy9ds\_QXMbf. [cit. 2024-06-20].

R. KENNEDY, Sam. How to Become a Video Game Artist: The Insider's Guide to Landing a Job in the Gaming World. New York: Random House, © 2013. ISBN 978-0-8230-0809- 4.

SHEREKIN, Daniel [@BoroCG]. *Fallout Monster Concept Art: Paintover Lesson*. Online, video. 2019-09-21. Dostupné z: YouTube, https://youtu.be/3zXUppG6FNc?si=2lJlk-HcCWrzjrCx. [cit. 2024-06-20].

SOLARSKI, Chris. Drawing Basics and Video Game Art: Classic to Cutting-Edge Art Techniques for Winning Video Game Design. 2. vydání. New York: Random House, © 2012. ISBN 978-0-82309848-4.

YAP, Kenn [@ChromaMoma]. *How to transition from Sketch to Line Art*. Online, video. 2020-05- 03. Dostupné z: YouTube, https://youtu.be/wTn3LweyeBQ?si=Zvn4mHLAn\_E52235. [cit. 2024-06-20].

YOUTUBE. *@FZDSCHOOL*. Online. [2024]. Dostupné z: https://www.youtube.com/@FZDSCHOOL. [cit. 2024-06-20].

ZHU, Feng [@FZDSCHOOL]. *Design Cinema – EP 1 - Line to Color Part 01*. Online, video. 2010-05-05. Dostupné z: YouTube, https://youtu.be/1X0Npd5REQw?si=-KQG0FyZQbOuzNkZ. [cit. 2024-06-20].

ZHU, Feng [@FZDSCHOOL]. *Design Cinema – EP 2 - Shot Setup Part 01*. Online, video. 2010- 05-05. Dostupné z: YouTube, https://youtu.be/1McYZX6KScg?si=XYQHPnn9PSb1SOM4. [cit. 2024-06-20].

ZHU, Feng [@FZDSCHOOL]. *Design Cinema – EP 2 - Shot Setup Part 02*. Online, video. 2010- 05-05. Dostupné z: YouTube, https://youtu.be/T-zMZnckGes?si=kY\_Z50QlJprtJfEM. [cit. 2024-06-20].

ZHU, Feng [@FZDSCHOOL]. *Design Cinema – EP 2 - Shot Setup Part 03*. Online, video. 2010- 05-05. Dostupné z: YouTube, https://youtu.be/ntl2cs63zDk?si=CdAHLpI1BJzM1tNd. [cit. 2024-06-20].

ZHU, Feng [@FZDSCHOOL]. *Design Cinema – EP 41 - Alien Spaceships*. Online, video. 2011- 04-29. Dostupné z: YouTube, https://youtu.be/NiFDYZ1QxtU?si=0wwFXxqeWHGeWxAI. [cit. 2024-06-20].

ZHU, Feng [@FZDSCHOOL]. *Design Cinema – EP 43 - Video Game Characters*. Online, video. 2011-06-02. Dostupné z: YouTube, https://youtu.be/xldrl3kl-aw?si=vnpkdI0OC8Esgtmm. [cit. 2024-06-20].

ZHU, Feng [@FZDSCHOOL]. *Design Cinema - EP 82 - Applying Reskin*. Online, video. 2015-05- 15. Dostupné z: YouTube, https://youtu.be/MNn9qhZPG1g?si=QWa\_4-lEdttgHnOi. [cit. 2024-06-20].

ZHU, Feng [@FZDSCHOOL]. *Design Cinema - EP 83 - Designing with Silhouettes*. Online, video. 2015-06-27. Dostupné z: YouTube, https://youtu.be/jxoNLP\_6ok4?si=XfRq6R5f8BnWoNlX. [cit. 2024-06-20].

ZHU, Feng [@FZDSCHOOL]. *Design Cinema - EP 99 - Sketching with Photos*. Online, video. 2019-08-31. Dostupné z: YouTube, https://youtu.be/9sTJu\_fSpVs?si=mPOhxjMlYctxh17R. [cit. 2024-06-20].

ZHU, Feng [@FZDSCHOOL]. *Design Cinema - Episode 110 - What AI Cannot Do*. Online, video. 2024-04-13. Dostupné z: YouTube, https://youtu.be/QTj1Y4JW-KI?si=DwN0RhD5iq30emvd. [cit. 2024-06-20].

#### <span id="page-40-0"></span>**5 Seznam obrázků**

Obr. 17 skicování pózy s využitím akční linie, PAPALEO, Josh [@joshpapaleo2602]. *Life Drawing | Line of Action* Online, video. 2021-04-07. Dostupné z: YouTube, https://youtu.be/BNP5V8nGxRc?si=FHwtW6klkU2rAGwO. (00:20:54). [cit. 2024-06-20].

Obr. 18 skicovací fáze, GRADY, Frederick [@gradyfrederickart]. Concept Art Process - Part 1: Sketching, video. 2023-11-19. Dostupné z: YouTube, https://youtu.be/kc3HGgrAe0w?si=mC5L4Bx5Jkj9OTqB. (00:03:32). [cit. 2024-06-20].

Obr. 19 siluety, ARROYO, David [@artofdavidarroyo]. *How to Design Characters through Silhouettes*. Online, video. 2019-02-26. Dostupné z: YouTube, [https://youtu.be/X\\_3262suU2g?si=XLNiafHVQXDxIEPS.](https://youtu.be/X_3262suU2g?si=XLNiafHVQXDxIEPS) (00:02:29). [cit. 2024-06-20].

Obr. 20 výsledek shape carvingu, FOWLER, Hardy [@fowlerillus]. *Shape Design Workshop: A Pro Concept Art Workflow for Speed and Efficiency*. Online, video. 2023-02-15. Dostupné z: YouTube, [https://www.youtube.com/live/rgqM156aRxY?si=RcBDryb7azQkt4mw.](https://www.youtube.com/live/rgqM156aRxY?si=RcBDryb7azQkt4mw) (01:04:43). [cit. 2024-06-20].

Obr. 21 nákres bez textury a s texturou, ZHU, Feng [@FZDSCHOOL]. *Design Cinema – EP 43 - Video Game Characters*. Online, video. 2011-06-02. Dostupné z: YouTube, ttps://youtu.be/xldrl3kl-aw?si=vnpkdI0OC8Esgtmm. (00:03:30 a 00:04:50). [cit. 2024-06-20].

Obr. 22 tvorba siluet pomocí textur, ZHU, Feng [@FZDSCHOOL]. *Design Cinema - EP 83 - Designing with Silhouettes*. Online, video. 2015-06-27. Dostupné z: YouTube, [https://youtu.be/jxoNLP\\_6ok4?si=XfRq6R5f8BnWoNlX.](https://youtu.be/jxoNLP_6ok4?si=XfRq6R5f8BnWoNlX) (00:50:33). [cit. 2024-06-20].

Obr. 23 perokresba, FOWLER, Hardy [@fowlerillus]. *Mastering Concept Art Character Painting: 3-Step Workflow Process*. Online, video. 2022-01-26. Dostupné z: YouTube, [https://youtu.be/UnWZhBUa46g?si=TMaSEpgFXC\\_x4vgX.](https://youtu.be/UnWZhBUa46g?si=TMaSEpgFXC_x4vgX) (00:02:30). [cit. 2024-06-20].

Obr. 24 kompoziční thumbnailování, MCBURNIE, Tim [@TheDrawingCodex]. *Keyframe Illustration Ideas: Push Past "Generic"*. Online, video. 2024-01-08. Dostupné z: YouTube, [https://youtu.be/l8cVJIJTrkU?si=mfNrZAoKultg6QK3.](https://youtu.be/l8cVJIJTrkU?si=mfNrZAoKultg6QK3) (01:20:53). [cit. 2024-06-20].

Obr. 25 proces photobashingu, BIREK, Mikolaj [@VMP666]. *Concept art photobashing (with COMMENTARY)*. Online, video. 2021-07-01. Dostupné z: YouTube, [https://youtu.be/007RIjcq6Tg?si=GhxlKAeWNtiEo\\_0C.](https://youtu.be/007RIjcq6Tg?si=GhxlKAeWNtiEo_0C) (00:05:08). [cit. 2024-06-20].

Obr. 26 příklad reskinningu, PETRONIO, Alberto [@BlenderOfficial]. *Spaceships, Concept Design pipeline for Sci-fi*. Online, video. 2022-10-30. Dostupné z: YouTube, [https://youtu.be/BP6FgvOUu4E?si=AedTCBV6vS5\\_xTOg.](https://youtu.be/BP6FgvOUu4E?si=AedTCBV6vS5_xTOg) (00:19:41). [cit. 2024-06-20].

Obr. 27 možný výstup 3D blockout metody, GRIMMER, Jordan [@JordanGrimmer]. *Using a 3D Blockout for Concept Art: Process*. Online, video. 2019-11-21. Dostupné z: YouTube, [https://youtu.be/lpzHFORgDiQ?si=6gvmiHr7aYKfVrST.](https://youtu.be/lpzHFORgDiQ?si=6gvmiHr7aYKfVrST) (00:01:26). [cit. 2024-06-20].

Obr. 28 NURBS modelování, KOLB, Alexei [@getplasticity]. *Introduction to Plasticity | How CAD benefits artists*. Online, video. 2024-03-08. Dostupné z: YouTube, [https://youtu.be/9jmYNhOJqOE?si=MgF8o\\_B18URaq\\_rS.](https://youtu.be/9jmYNhOJqOE?si=MgF8o_B18URaq_rS) ( [cit. 2024-06-20].

Obr. 29 kitbashing proces, NEZNÁMÉ [@TheRoyalSkies]. *Blender: Everything About KitBashing (In 5 Minutes!)*. Online, video. 2020-12-24. Dostupné z: YouTube, [https://youtu.be/rulrjt25ZQk?si=f91He1r5k8ofeH0I.](https://youtu.be/rulrjt25ZQk?si=f91He1r5k8ofeH0I) (00:03:07). [cit. 2024-06-20].

Obr. 30 digitální sochařství ve VR, KATANSKA, Magdalena [@magdalenakatanskaart]. *VR - Concept Art Process - Sorcerer's Castle*. Online, video. 2019-11-02. Dostupné z: YouTube, [https://youtu.be/wwNPfj0V194?si=ZNPC58VztYACQPqU.](https://youtu.be/wwNPfj0V194?si=ZNPC58VztYACQPqU) (00:02:27). [cit. 2024-06-20].

Obr. 31 ukázka řízené generace, BLEVINS, Neil [@ArtOfSoulburn]. *What Would Concept Artists Want From An AI Tool?* Online, video. 2022-09-08. Dostupné z: YouTube, [https://youtu.be/pOdQ1A-JC7Y?si=kDPAI3\\_1YJg7x4MD.](https://youtu.be/pOdQ1A-JC7Y?si=kDPAI3_1YJg7x4MD) (00:05:18). [cit. 2024-06-20].

Obr. 32 ukázka metody style transfer, NEZNÁMÉ, [@Stylar-ai]. *FREE AI STYLE TRANSFER.* Online, video. 2024-03-28. Dostupné z: YouTube, https://youtu.be/ftny4zpXVoI?si=SAQvsLsPPWQ5dT2f. (00:00:00). [cit. 2024-06-20].

# <span id="page-42-0"></span>**Seznam Příloh**

Praktická část bakalářské práce – krátký film